**الجمهورية الجزائرية الديمقراطية الشعبي**

**République algérienne démocratique et populaire**

**وزارة التـعليــم العالـي والبحــث العلمــــي**

**Ministère de l'enseignement supérieur et de la recherche scientifique**

**بلحاج بوشعيب جامعة عين تموشنت**

**Université-Ain-Temouchent- Belhadj Bouchaib** 

**Faculté des Sciences et de la Technologie**

**Département d'Electrotechnique** 

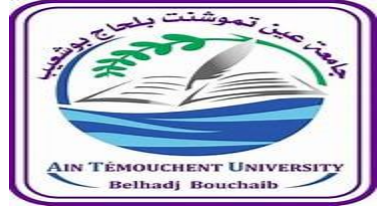

 **Projet de fin d'études**

**Pour l'obtention du diplôme de Master en :**

**Domaine : SCIENCES ET DE LA TECHNOLOGIE**

**Filière : Electromécanique**

**Spécialité :Electromécanique**

**Thème**

### **Alimentation propre a correction de facteur de puissance PFC**

**Présenté Par :** 1-MEFTAHI REDA 2-AID SAID **Devant les jurys composés de** :

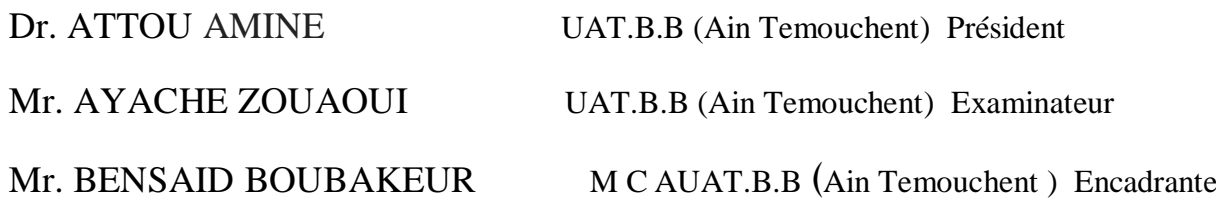

### **Année universitaire 2021/2022**

### **REMERCIEMENTS**

Nous tenons à exprimer nos remerciements et nôtres profondes gratitudes Avant tout à ALLAH le tout puissant pour la volonté, la santé, le courage et la patience, qu'il nous a donné durant toutes ces longues années.

Ainsi, nous tenons également à exprimer nos vifs remerciements à notre Encadreur Mr. Bensaid boubakeur pour suivi continuel tout le long de la Réalisation de ce mémoire et qui n'a pas cessée de nous donner ses conseils.

Nos remerciements à tous les membres du jury qui ont accepté de juger notre Travail.

Nous tenons à remercier vivement toutes personnes qui nous ont aidé à Élaborer et réaliser ce mémoire, ainsi à tous ceux qui nous ont aidés de prés Ou de loin à accomplir ce travail.

*Enfin, un grand remerciement à nos très chers parents et nos frères et nos sœurs qui nous ont motivés durant notre cursus universitaire.*

### **DEDICACE**

Je dédie cet humble travail à ma mère et mon père (Allah yarahmah) pour la tendresse, l'amour, la patience, le soutien, et l'encouragement qu'ils ont su me donner et qui m'a permis avec l'aide de DIEU d'arriver là où je suis.

Ce modeste travail est dédié à eux qui ont cru en moi, aidé et soutenu tout au long de mon cursus universitaire :

Ma chère maman et mon père (Allah yarahmah).

Mes frères.

Mes sœurs.

A mes amis, collègues et à toute la famille.

*M.REDA*

### **DEDICACE**

Je dédie cet humble travail à ma mère et mon père pour la tendresse, l'amour, la patience, le soutien, et l'encouragement qu'ils ont su me donner et qui m'a permis avec l'aide de DIEU d'arriver là où je suis.

Ce modeste travail est dédié à eux qui ont cru en moi, aidé et soutenu tout au long de mon cursus universitaire :

Ma chère maman et mon père.

mon frère

Ma sœur

A mes amis, collègues et à toute la famille.

*A.SAID*

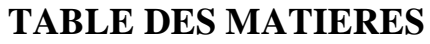

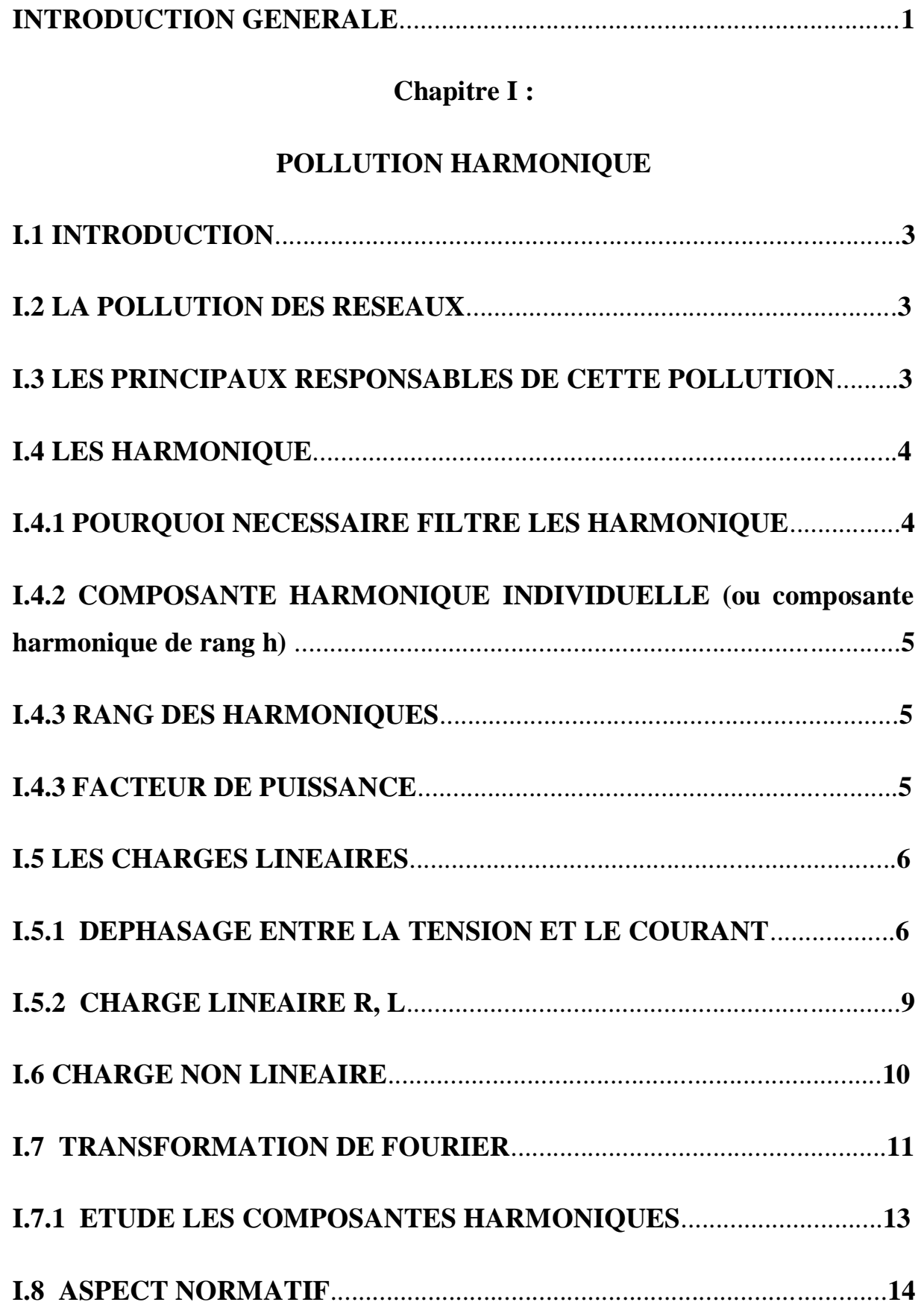

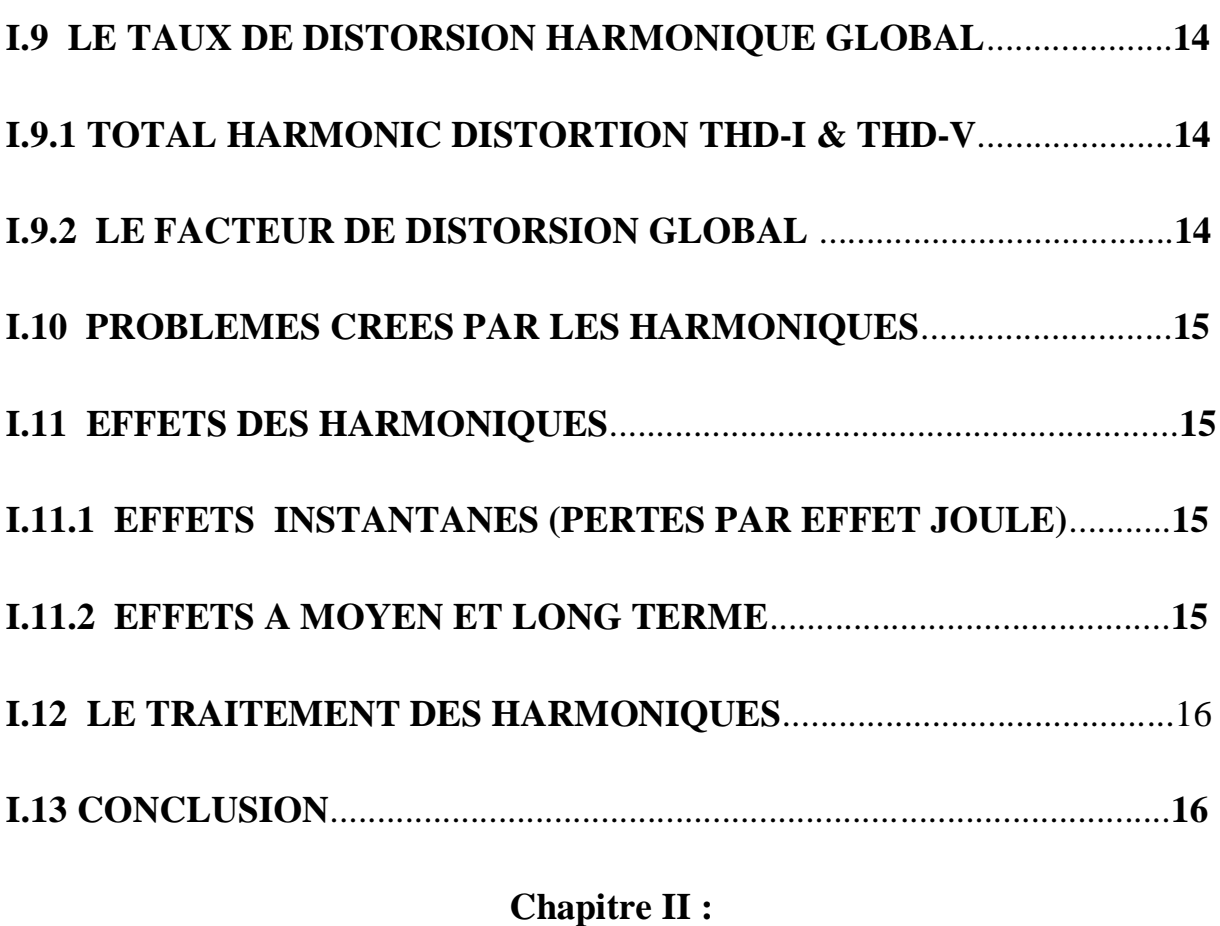

## **LA CORRECTION PASSIVE DE FACTEUR DE PUISSANCE II.1 INTRODUCTION**......................................................................................**17 II.2 MÉTHODE DE CORRECTION PASSIVE**............................................**17 II.2.1 CORRECTION PASSIVE AVEC INDUCTANCE CÔTÉ CONTINU.17 II.2.2CORRECTION PASSIVE AVEC INDUCTANCE CÔTÉ ALTERNATIVE**................................................................................................**19 II.2.3 CORRECTION PASSIVE AVEC FILTRE PASSE BAS À L'ENTRÉE** ........................................................................................................**20 II.2.4 CORRECTION PASSIVE AVEC FILTRE PASSE BAS RÉSONANT PARALLÈLE CÔTE DE LA SOURCE AC**.................................................**21**

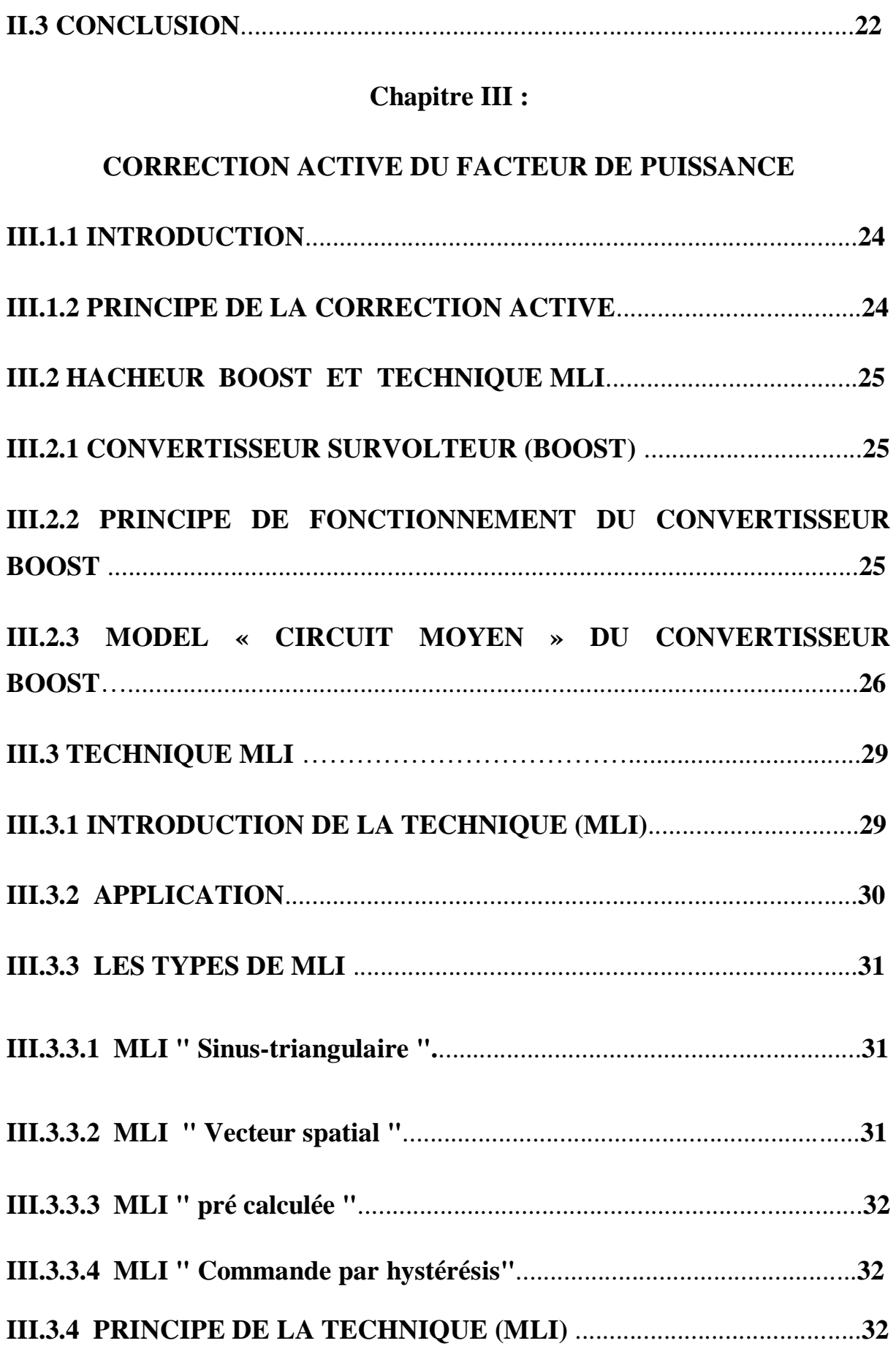

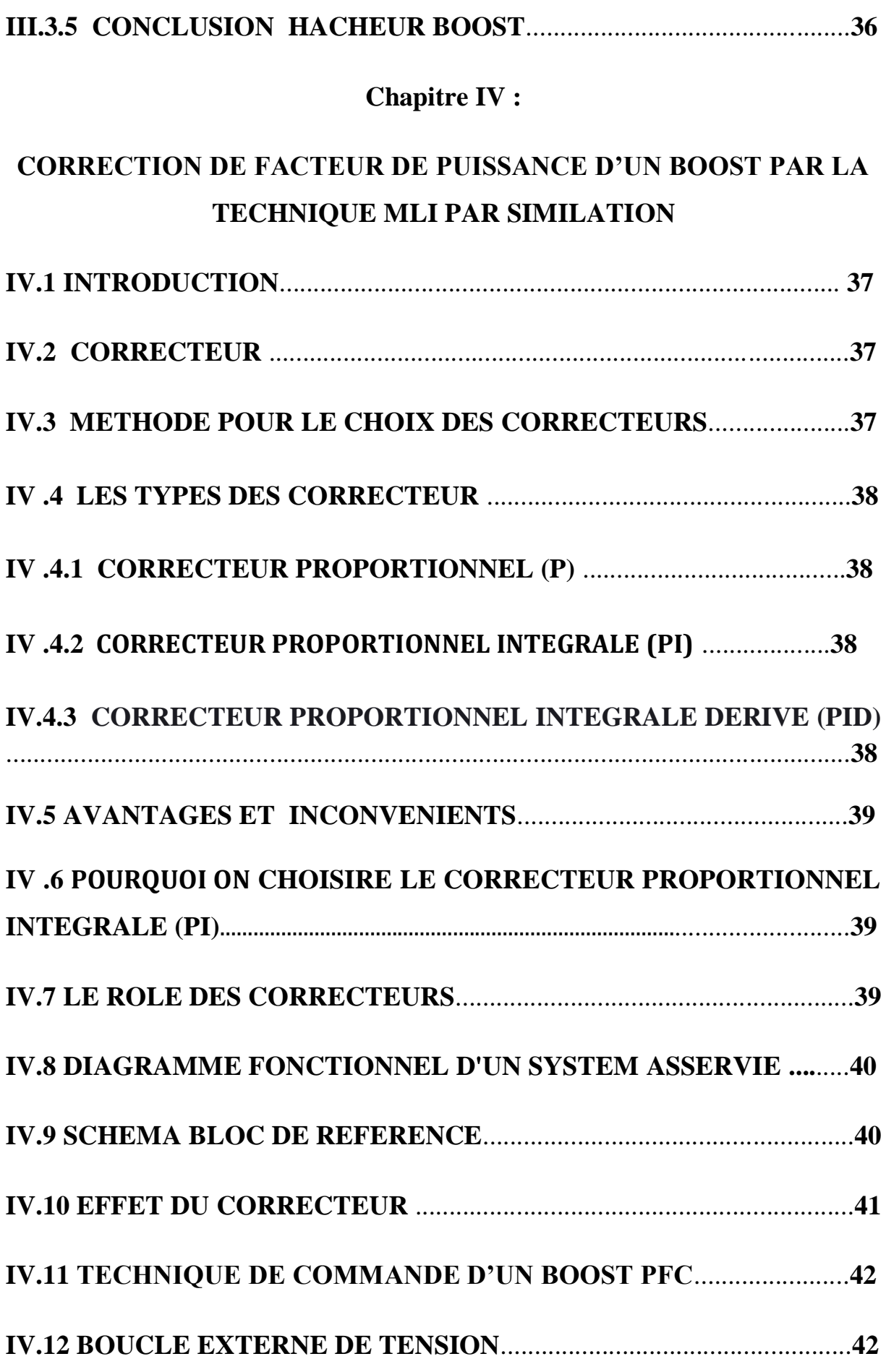

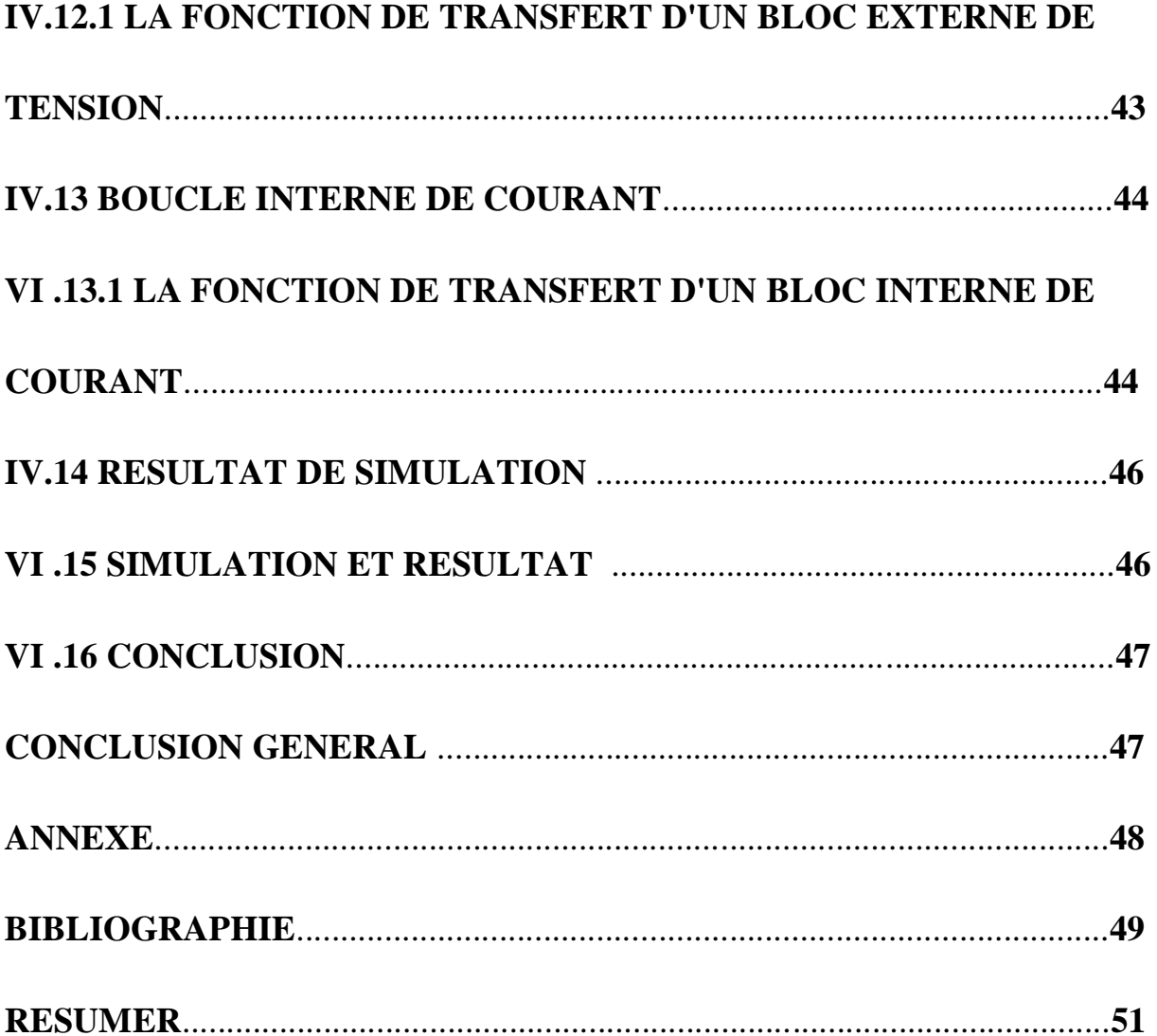

### **Liste des figures**

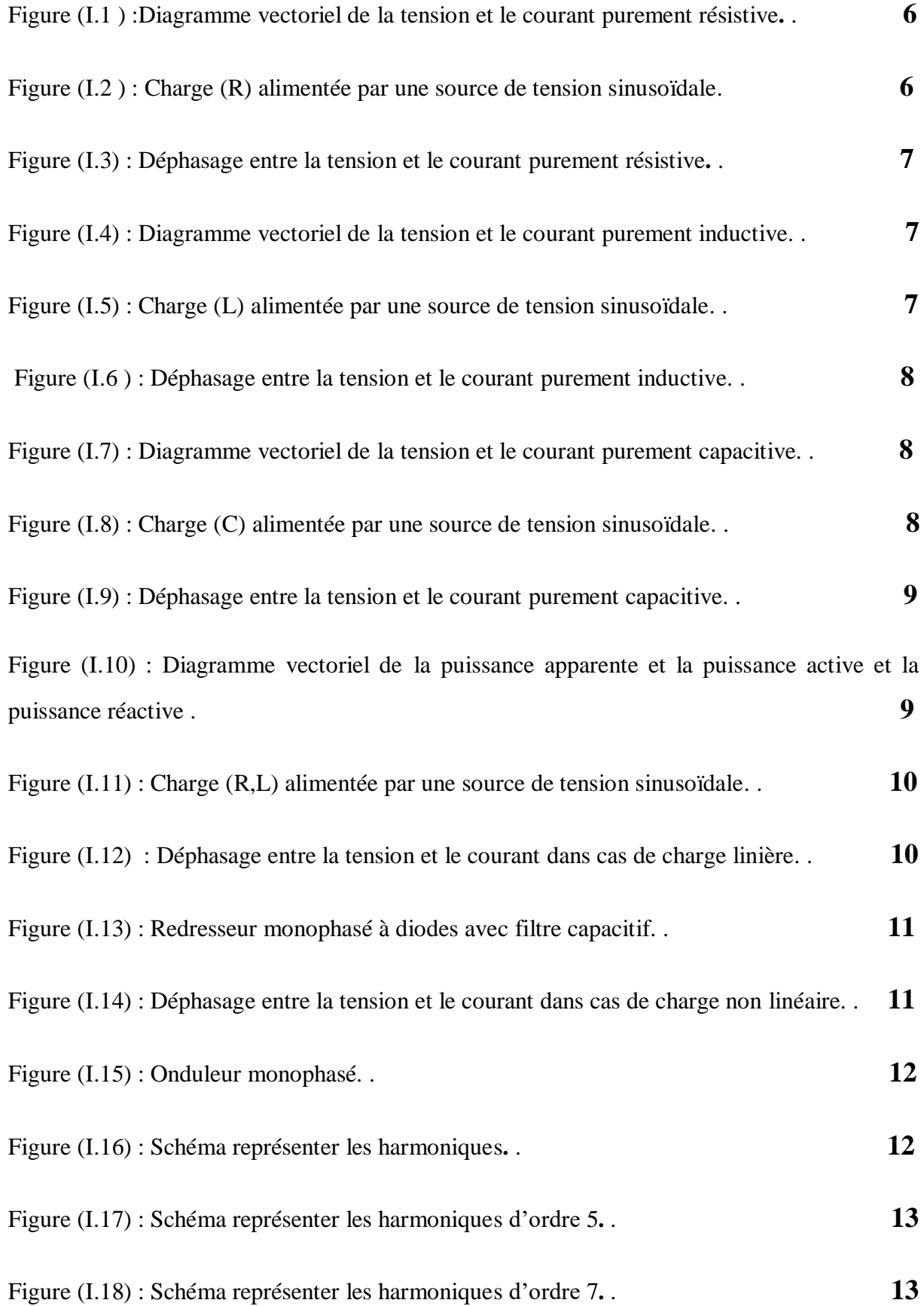

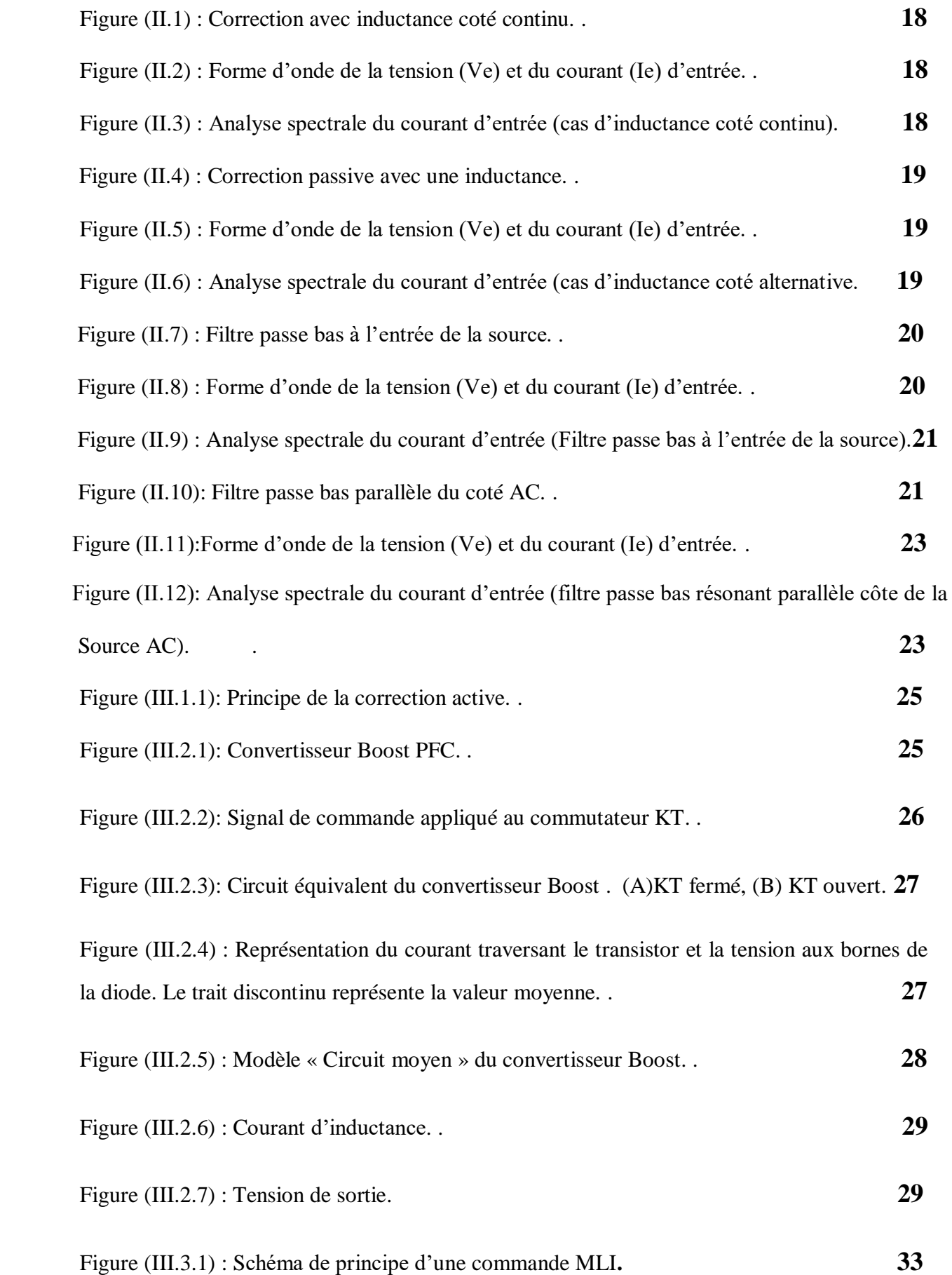

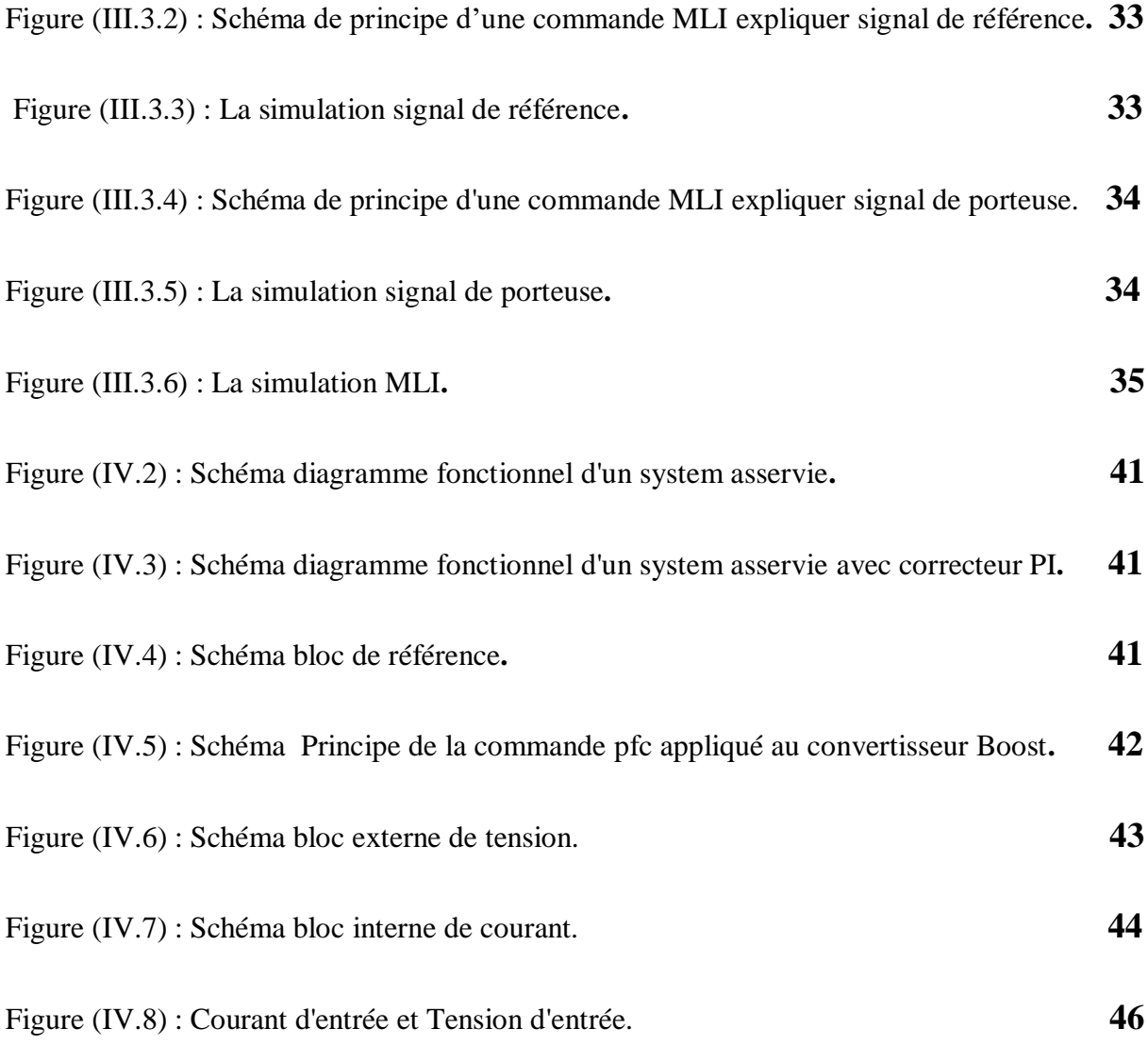

### **LISTE DES TABLEAUX**

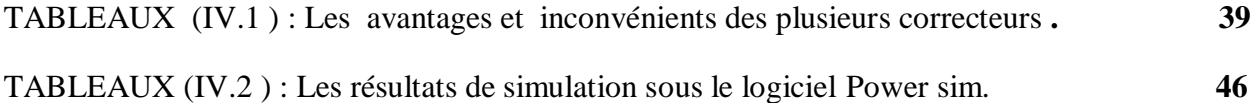

### **Nomenclature**

V<sub>e</sub>: Tension d'entrée

I<sub>e</sub>: Courant d'entrée

 $U_h$ (%):Le pourcentage d'harmoniques de rang h pour les harmoniques de tension

 $I_h(\%)$ :Le pourcentage d'harmoniques de rang h pour les harmoniques de courant

 $U_1$ : Composante fondamentale pour les harmoniques de tension

**h** : Le rapport de fréquence de rang harmonique

: Composante fondamentale pour les harmoniques de courant

**DPF**: Déplacement de Facteur de Puissance

**Kw**: Kilo watt

**Kva** : Kilo volt ampère

**FP** : Facteur de puissance.

**R** : Résistance de charge

**F** : La fréquence de signal

- **L** : L'inductance d'entrée
- **C** : Capacité dentée
- **P** : Puissance active (en watts)
- **Q** : Puissance réactive (en VAR).
- **S** : Puissance apparente (en voltampères)
- $V_{eff}$ : La tension d'entrée de valeurs efficaces
- $I_{eff}$ : Le courant d'entrée de valeurs efficaces
- $\boldsymbol{S}_{(t)}$  : Série de Fourier
- $a_n$ ,  $b_n$ : Les coefficients de Fourier trigonométriques
- $a_0$ : La moyenne de la fonction f sur l'intervalle
- **THD** : Taux de distorsion
- **THD-V** : Les taux de tension harmonique
- **THD-I :** Les taux de courants harmoniques
- **DF** : Le facteur de distorsion global
- **C** : Capacité de sortie
- $C_1$ : Capacité dentée
- $C_2$ : Capacité de sortie
- L<sub>1</sub>: L'inductance d'entrée

**D** : Le rapport cyclique

**KT** : Le commutateur

 $t_{on}$ : Temps de fermeture du commutateur KT.

 $t_{off}$ : Temps d'ouverture du commutateur KT.

**KD** : La diode

 $I_{KT}$ : Les valeurs moyennes du courant au rapport cyclique D.

*V<sub>KD</sub>*: La tension sont liées au rapport cyclique D.

**:** Le courant d'inductance du convertisseur Boost

 $V<sub>S</sub>$ : La tension de sortie du convertisseur Boost

 $V_0$ : La tension de sortie moyenne

 $(V_{\alpha}, V_{\beta})$  : Le plan de transformée de Concordia

V<sub>r</sub> : Signal de référence

V<sub>p</sub>: Signal de la porteuse

 $V_3$ : L'intersection de ces signaux donne les instants de commutation des interrupteurs

 $\boldsymbol{\omega}_{(t)}$ : Signal triangulaire

 $u_a$ ,  $u_b$ ,  $u_c$ : Signal porteuse, à trois signaux de commande

 $u_t$ : Les images des tensions que l'on souhaite appliquer sur chaque phase  $u_a$ ,  $u_b$ ,  $u_c$ 

**m** : L'indice de modulation

- $f_p$ : La fréquence de la porteuse
- $f$ : La fréquence de la tension de référence
- **r** : Taux de modulation

 $V_{ref}$ : Le rapport de l'amplitude de la tension de référence

 $\mathcal{C}_{(s)}$  : La fonction de transfert de régulateur

**G** : Gain diviseur de tension

G<sub>p</sub>: Fonction de transfert du système.

 $G_{i(p)}$  : Correcteur de la boucle de courant

 $G_{v(p)}$ : Correcteur de la boucle tension.

 $FTBO<sub>v</sub>$ : Fonction de transfert de la boucle ouverte de tension.

FTBO<sub>i</sub>: LA FONCTION DE TRANSFERT D'UN BLOC ouverte DE COURANT

- ${\bf k_f}$ : Gain du correcteur de courant
- $M_{\varphi}$ : La marge de phase
- **T** : Constante de temps du correcteur de courant
- k<sub>p</sub>, k<sub>i</sub>: Proportionnel, Intégral

# *INTRODUCTION GENERALE*

### **INTRODUCTION GENERALE**

L'utilisation de charges non linéaires, telles que des redresseurs à diodes ou thyristors, des alimentations à découpage, etc…, provoque l'injection d'une énorme quantité d'harmoniques de courant dans les réseaux de distribution. Ces harmoniques provoquent des distorsions de la forme de courant de la source ce qui conduit à des pertes additionnelles dans les transformateurs et dans les capacités des lignes, et des défauts de fonctionnement d'équipements électroniques sensibles.

Le fonctionnement normal de tous les producteurs et tous les consommateurs de l'énergie électrique réside dans la supposition que le courant et la tension du système triphasé soient sinusoïdaux et symétriques, par conséquent, il est nécessaire de réduire les harmoniques en dessous de 5% comme spécifié dans la norme harmonique IEEE519 .

Le respect des normes de la qualité de l'énergie électrique impose, si une charge non linéaire est connectée au réseau électrique, de concevoir un système qui restreint la dissipation des composantes harmoniques.

Pour pallier aux problèmes de pollution harmonique dans les réseaux électriques de distribution plusieurs solutions ont été proposées pour limiter les harmoniques de courant injectés dans le réseau par des charges non linéaires, parmi elles : Les filtres passifs, qui sont souvent appelés filtres piégeurs d'harmoniques, ont été utilisés pour éliminer les harmoniques de courants et améliorer le facteur de puissance . Malgré sa simplicité et son faible coût, le filtre passif est lié aux variations de l'impédance de la source et peut mener à une résonance non voulue avec le réseau. De plus, ce type de filtre présente une non- adaptabilité aux variations de la charge et du réseau [1].

Grâce aux progrès remarquables réalisés au cours des dernières années dans le domaine d'électronique de puissance et l'électronique numérique, ont permis de concevoir des dispositifs de filtrage modernes des harmoniques auto-adaptables appelés filtrage actifs. Le but de ces filtres est de générer soit des courants, soit des tensions harmoniques de manière à compenser les perturbations responsables de la dégradation de la qualité d'énergie.

Le filtre actif parallèle comporte deux fonctions principales ; une fonction d'identification de courants harmoniques et une fonction de commande d'onduleur pour

injecter les courants de compensation. Ainsi, le choix de la topologie du filtre actif parallèle se présente comme la solution la plus standard pour le filtrage des courants harmoniques [1].

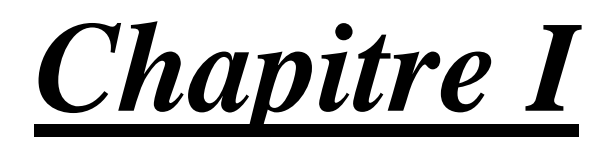

# *POLLUTION*

# *HARMONIQUE*

### **I.1 INTRODUCTION**

La distorsion harmonique courant de réseau électrique est générée principalement par les charges non linéaires connectées au réseau (tels que les convertisseurs statique, les fours à arc, etc.). Tous ces appareils possèdent la particularité d'absorber des courants non sinusoïdaux et donc d'introduire dans les lignes électriques des pollutions harmoniques en courant. En Algérie, ce problème n'est pas pris en charge et risque dans quelques années d'avoir de gros problèmes liés aux perturbations harmoniques. Il est donc nécessaire de chercher les solutions les plus adéquates pour réduire et limiter la pollution harmonique des réseaux électriques. Pour cette raison, des standards de restrictions d'harmoniques ont été recommandés pour limiter les harmoniques de courant injectés dans le réseau par des charges non linéaires[1].

### **I.2 LA POLLUTION DES RESEAUX**

La pollution des réseaux électriques par les courants harmoniques est une conséquence inévitable de la prolifération depuis quelques années des charges non linéaires engendrant de courants harmoniques et des distorsions dans les différents réseaux électrique.

Le réseau national de distribution de l'électricité est pollué.

La pollution harmonique est présente dans tous les secteurs:

-Industriel.

-Tertiaire.

-Résidentiel.

### **I.3 LES PRINCIPAUX RESPONSABLES DE CETTE POLLUTION**

- La présence des charges électriques non linéaires chez les consommateurs génèrent les courants harmoniques dans leur réseau public et dans leurs réseaux internes entrainant une pollution électrique ayant des effets néfastes sur la qualité de puissance fournie [2].

- Le responsable de la pollution harmonique n'étant pas les centrales électriques , ni le réseau national de distribution électrique.

- Les consommateurs sont les principaux responsables de cette pollution dans le réseau de distribution de l'électricité qui subit les effets générés par les charges polluantes.

### **I.4 LES HARMONIQUE**

La présence d'harmoniques dans les systèmes électriques signifie que le courant et la tension sont déformés et s'écartent de formes d'ondes sinusoïdales.

Les courants harmoniques sont causés par des charges non linéaires connectées au système de distribution. Une charge est dite non linéaire lorsque le courant qu'elle absorbe n'a pas la même forme d'onde que la tension d'alimentation. La circulation de courants harmoniques dans les impédances du réseau crée ensuite des harmoniques de tension, qui déforment la tension d'alimentation [2].

### **I.4.1 POURQUOI NECESSAIRE FILTRE LES HARMONIQUE**

-Dégradation de la qualité de l'énergie .

-Pertes additionnelle, surchauffe .

-Mal fonctionnement des Equipment électronique sensibles.

-Vibration mécanique dans les systèmes électromécaniques.

-Déclenchement de disjoncteur bruler les fusible de protection.

-Problème de résonance avec les condensateurs de compensation de la puissance réactive déjà installe [2].

Il faut respecter les normes sur les :

- Harmonique standard .
- Limitation de tentions harmonique.
- Limitation de courant harmonique.

### **I.4.2 COMPOSANTE HARMONIQUE INDIVIDUELLE (ou composante harmonique de rang h)**

La composante harmonique individuelle est définie comme étant le pourcentage d'harmoniques de rang h par rapport à la composante fondamentale.

Notamment :

Pour les harmoniques de tension :

$$
U_h \left( \%\right) = 100 \frac{U_h}{U_1} \tag{I-1}
$$

Pour les harmoniques de courant :

$$
I_h \left( % \right) = 100 \frac{I_h}{I_1} \tag{I-2}
$$

### **I.4.3 RANG DES HARMONIQUES**

Rang des harmoniques Dans le cadre de la décomposition en série de Fourier d'un signal périodique , un courant électrique est composé en un signal sinusoïdal à la fréquence du réseau et la somme (en général infinie) de signaux sinusoïdaux, de fréquence 2,3,4,5, ..n fois la fréquence du réseau [3].

- Rang 3: courant supplémentaire de 150 Hz (3x50 Hz).
- Rang 5: courant supplémentaire de 250 Hz (5x50 Hz).
- Rang 7: courant supplémentaire de 350 Hz (7x50 Hz).
- Rang 11: courant supplémentaire de 550 Hz (11x50 Hz), etc......

### **I.4.3 FACTEUR DE PUISSANCE**

Dans un milieu où il n'y a que des charges linéaires, le Facteur de Puissance est tout simplement le Cosinus de l'angle de phase entre la Tension et le Courant à la fréquence 50HZ.

Ce paramètre est appelé DPF (Displacement Power Factor), Donc dans un milieu non harmonique on a :

 $DPF = P/S = COS \varphi 50HZ$  (I-3)

En présence de charges non linéaires :

Le cos φ n'est plus applicable on parlera du facteur de puissance

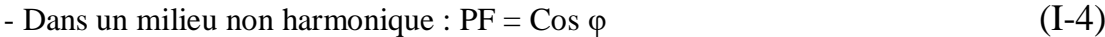

- Dans un milieu harmonique :  $PF <$ Cos  $\varphi$  (I-5)

Pour améliorer le DPF ou le Cos φ, il faut injecter du courant réactif à partir des batteries de condensateurs.

Pour améliorer le PF (Facteur de puissance), il faut réduire le facteur de distorsion en réduisant la magnitude du courant harmonique .

### **I.5 LES CHARGES LINEAIRES**

Une charge est dite "linéaire" si le courant qu'elle absorbe est sinusoïdal lorsqu'elle est alimentée par une tension sinusoïdale. Ce type de récepteur ne génère pas d'harmonique [2].

### **I.5.1 DEPHASAGE ENTRE LA TENSION ET LE COURANT**

### **a) Purement résistive.**

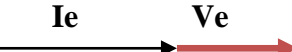

Figure (I.1 ) : Diagramme vectoriel de la tension et le courant purement résistive**.**.

Tension d'entrée Ve = 220 V (valeur efficace).

Résistance de charge  $R = 2 \Omega$ .

Fréquence F =50 Hz .

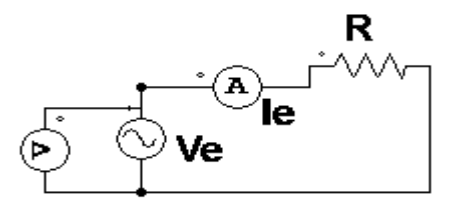

Figure (I.2 ) : Charge (R) alimentée par une source de tension sinusoïdale.

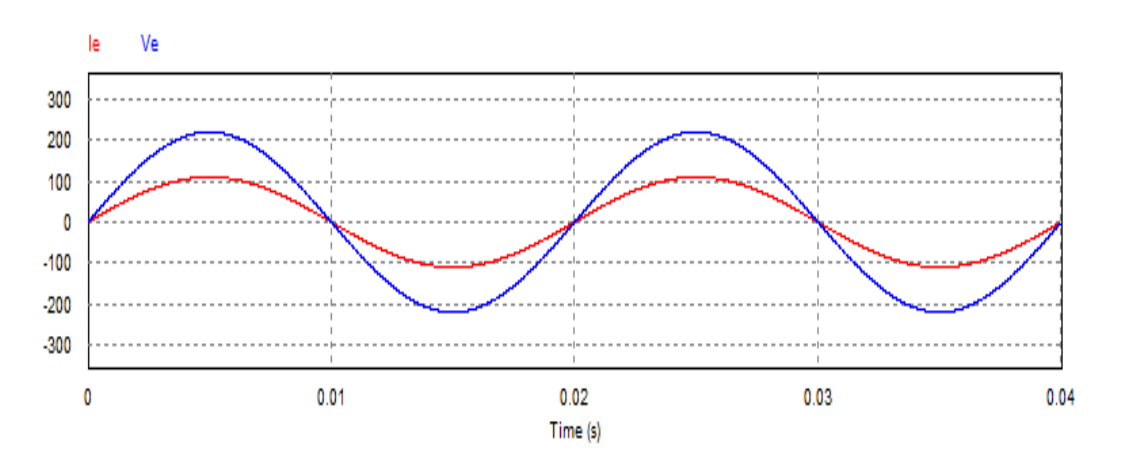

Figure (I.3) : La tension et le courant au borne de Charge (R) en phase **.**

### **b) Purement inductive.**

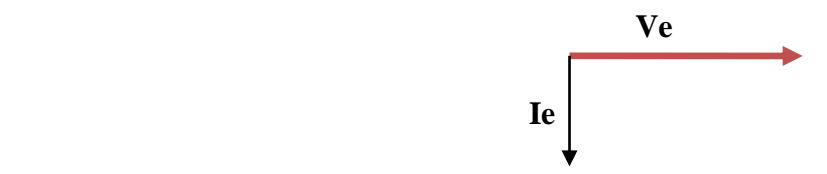

Figure (I.4) : Diagramme vectoriel de la tension et le courant purement capacitive.

Pour la simulation les valeur prise dans :

Tension d'entrée Ve = 220 V (valeur efficace).

L'inductance d'entrée  $L = 0.01$  H.

Fréquence F =50 Hz.

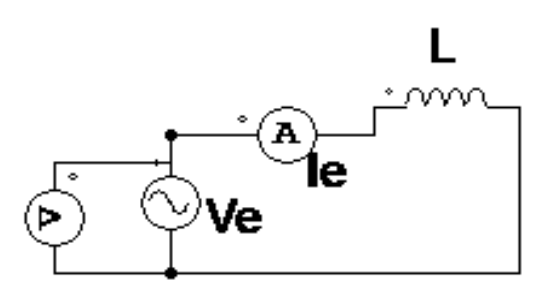

Figure (I.5) : Charge (L) alimentée par une source de tension sinusoïdale.

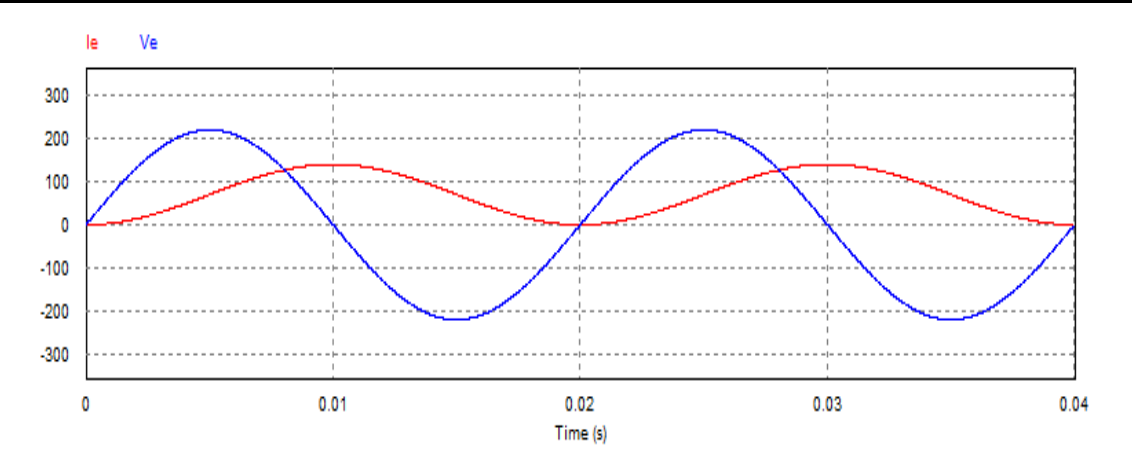

Figure (I.6 ) : Déphasage entre la tension et le courant purement inductive.

### **c) Purement capacitive**.

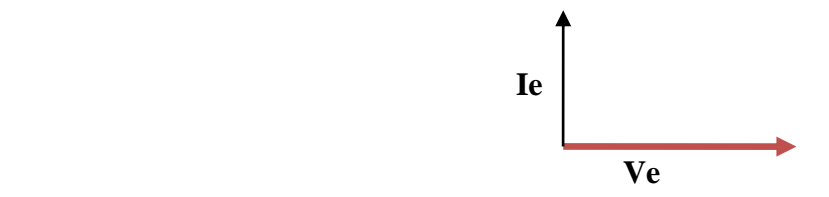

Figure (I.7) :. Diagramme vectoriel de la tension et le courant purement inductive.

-Tension d'entrée Ve = 220 V (valeur efficace).

-Capacité dentée C =  $1000$  F.

-Fréquence F =50 Hz .

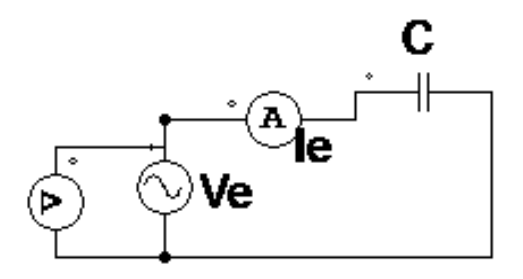

Figure (I.8) : Charge (C) alimentée par une source de tension sinusoïdale.

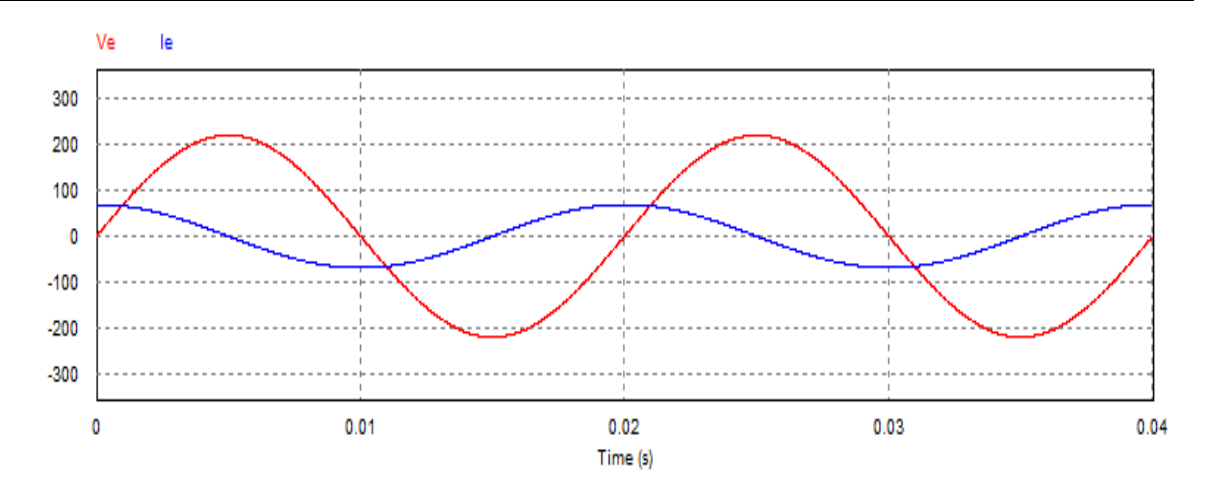

Figure (I.9) : Déphasage entre la tension et le courant purement capacitive.

### **I.5.2 CHARGE LINÉAIRE R, L**

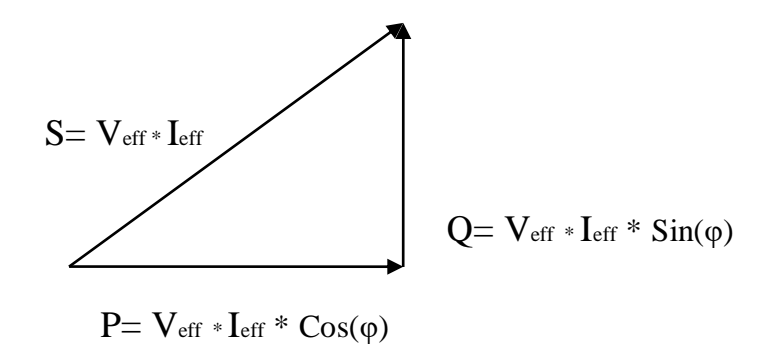

Figure (I.10) : Diagramme vectoriel de la puissance apparente et la puissance active et la puissance réactive

La tension et le courant d'entrée de valeurs efficaces  $V_{\text{eff}}$  , Ieff .

a) La puissance apparente est donnée par :

$$
S = V_{\rm eff} * I_{\rm eff} \tag{I-6}
$$

b) La puissance active est définie par :

$$
P = V_{eff} * \text{L}_{eff} * \cos(\varphi) \tag{I-7}
$$

c) La puissance réactive est définie par :

$$
Q = V_{eff} * I_{eff} * Sin(\varphi)
$$
 (I-8)

-Tension d'entrée Ve = 10 V (valeur efficace).

- -Résistance de charge  $R = 1$  Ω.
- -Fréquence  $F = 50$  Hz.
- $-L$ 'inductance d'entrée  $L = 0.0012$  H

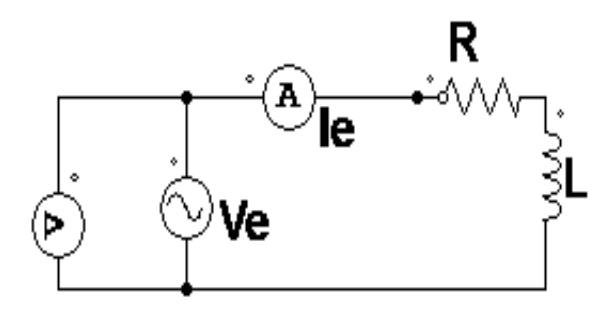

Figure (I.11) : Charge (R,L) alimentée par une source de tension sinusoïdale.

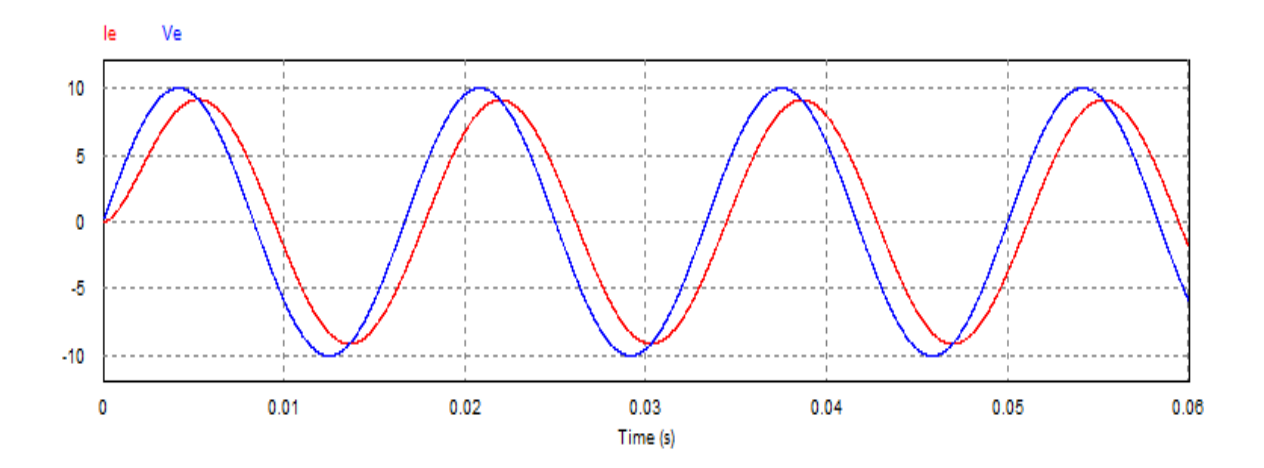

Figure (I.12) : Déphasage entre la tension et le courant dans cas de charge linière .

### **I.6 CHARGE NON LINEAIRE**

Une charge est dite "non linéaire" si le courant absorbé n'est pas sinusoïdal lorsqu'elle est alimentée par une tension sinusoïdale. Ce type de récepteur est générateur des courants harmoniques [2].

Les charges non linéaires déforment les signaux électriques du courant et de la tension.

-Tension d'entrée Ve = 220 v (valeur efficace).

-Résistance de charge  $R = 10 \Omega$ ..

-Fréquence F =  $50$  (Hz).-Capacité dentée C = 0.001 F.

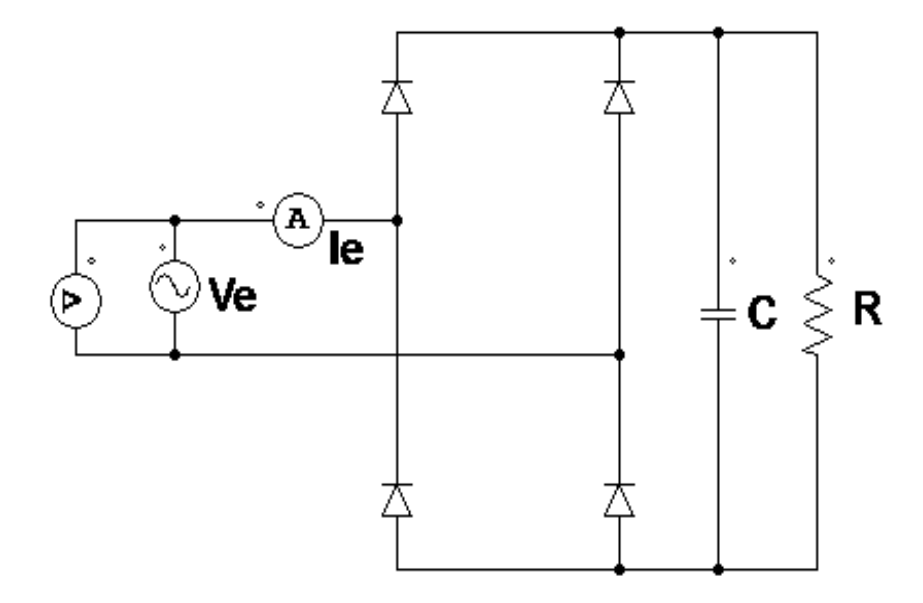

Figure (I.13) : Redresseur monophasé à diodes avec filtre capacitif.

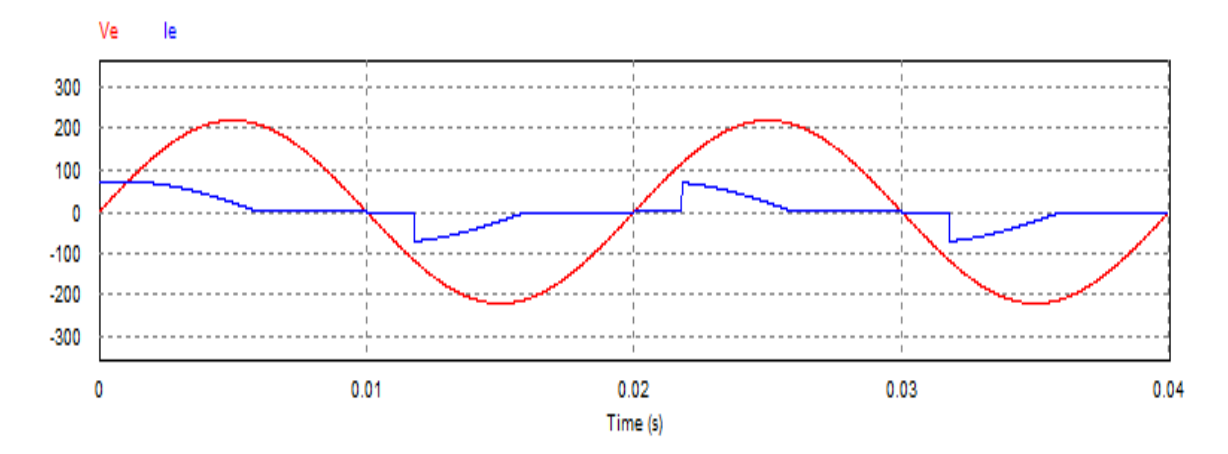

Figure (I.14) : Déphasage entre la tension et le courant dans cas de charge non lineaire**.**

### **I.7 TRANSFORMATION DE FOURIER**

Série de Fourier :

$$
S_{(t)} = a_0 + \sum (a_n * \cos(2\pi_n f_t) + b_n * \sin(2\pi_n f_t))
$$
 (I-9)

Avec :

$$
a_0 = \int_0^T \frac{1}{T} f(t) dt \quad \text{ET} \quad a_n = \int_0^T \frac{2}{T} f(t) * \cos(n\omega t) dt \tag{I-10}
$$

Pour  $n \geq 1$  :

 $b_n = \int_0^T \frac{2}{r}$ T T  $\int_0^1 \frac{2}{T} f(t) * \sin(n\omega t) dt$  (I-11)

Les nombre  $a_n$  et  $b_n$  sont appelé Coefficient de Fourier.

Le courant tiré par un redresseur est formé en faisant la somme du courant Sinusoïdal à 50 HZ(composante fondamentale) et des courants correspondant à tous les harmoniques d'ordre impair (150 HZ, 250 HZ, 350 HZ,...) [5]. La composante la plus importante du courant est la fondamentale (ordre 1), et les autres plus importantes sont les 3ème, 5ème,7ème... [4].

La composante Fondamentale correspond à la fréquence 50 HZ, les autres composantes sont multiples de 50 HZ.: 150 HZ, 250 HZ, 350 HZ, 550 HZ, etc.....

Tension d'entrée Ve = 1,5 V.

Résistance de charge  $R = 1 \Omega$ .

L'inductance d'entrée  $L = 0.01$  H.

Fréquence F =50 Hz.

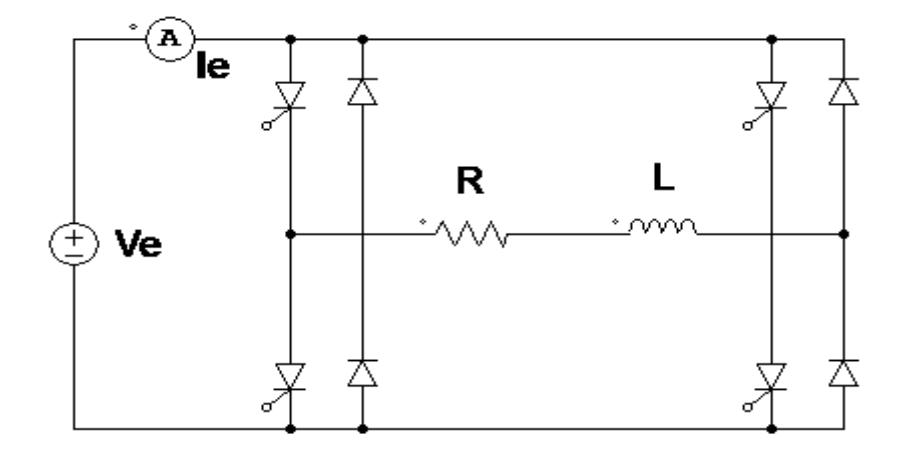

Figure (I.15) : Onduleur monophasé .

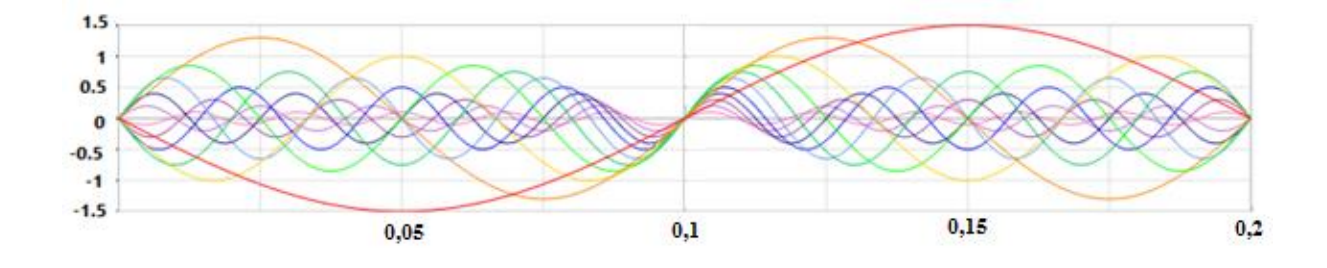

Figure (I.16) : Schéma représenter les harmonique **.**

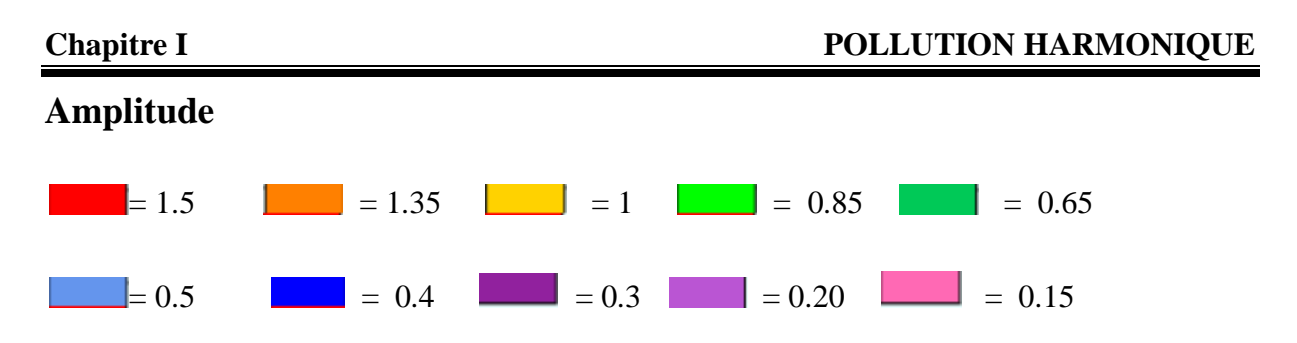

La composante Fondamentale correspond à la fréquence 50 HZ, les autres composantes sont multiples de 50 HZ.: 150 HZ, 250 HZ, 350 HZ, 550 HZ, etc..... [11].

### **I.7.1 ETUDE LES COMPOSANTES HARMONIQUES**

### **a) HARMONIQUE D'ORDRE 5 :**

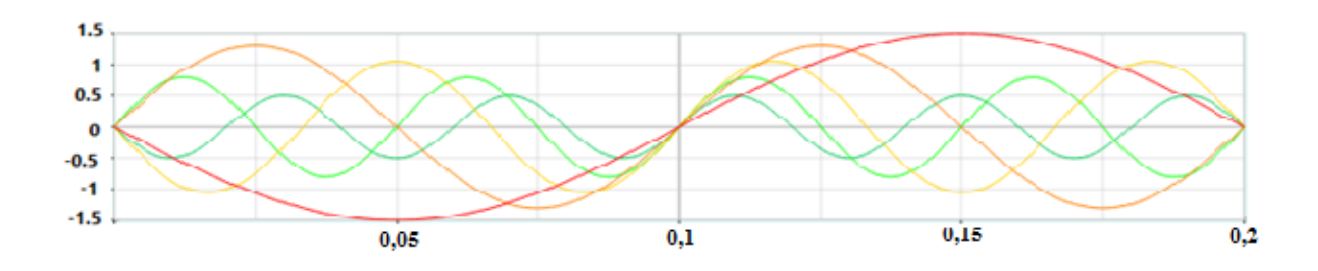

Figure (I.17) : Schéma représenter les harmonique d'ordre 5 **.**

### **Amplitude**

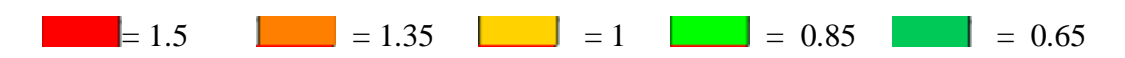

-L'Harmonique d'ordre 5 correspond à la fréquence 5 x 50 = 250 HZ [11].

### **b) HARMONIQUE D'ORDRE 7**

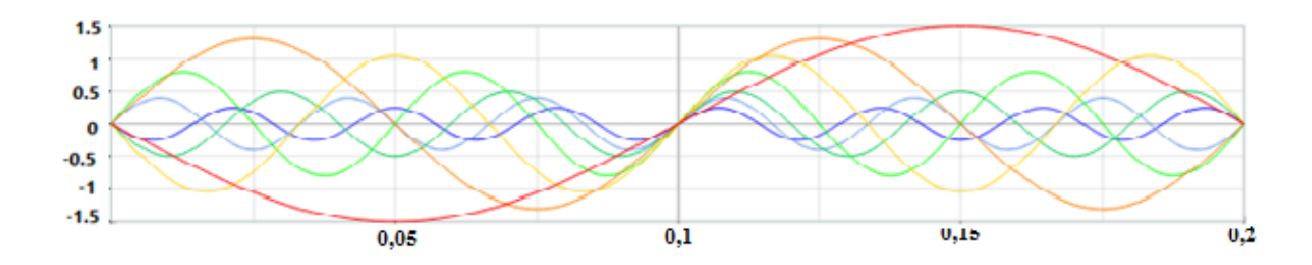

Figure (I.18) : Schéma représenter les harmonique d'ordre 7 **.**

### **Amplitude**

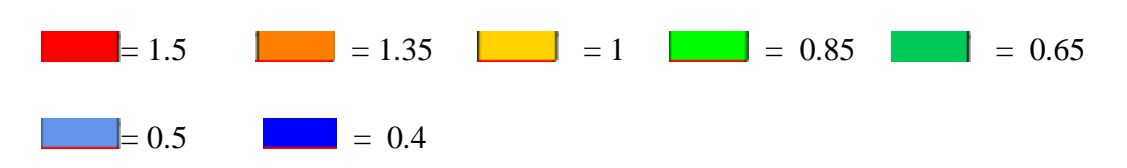

-L'Harmonique d'ordre 5 correspond à la fréquence 5 x 50 = 250 HZ [11].

-L'Harmonique d'ordre 7 correspond à la fréquence 7 x 50 = 350 HZ [11].

### **I.8 ASPECT NORMATIF**

Aspect normatif Dans le cadre de la fourniture d'électricité :

-Les taux de tension harmonique THD-v 
$$
< 5\%
$$
. (I-12)

-Les taux de courants harmoniques  $THD-1 < 10\%$ .  $(I-13)$ 

### **I.9 LE TAUX DE DISTORSION HARMONIQUE GLOBAL**

### **I.9.1 TOTAL HARMONIC DISTORTION THD-I & THD-V :**

Rapport de la valeur efficace de l'ensemble des courants harmoniques du signal sur la valeur efficace du même signal à la fréquence fondamentale.

THD :

$$
THD = \frac{\sqrt{Y2^2 + Y3^2 + Y4^2 + Y5^2}}{Y1} \times 100\%
$$
 (I-14)

THD**V** :

$$
V_{thd} = \frac{\sqrt{V^2 + V^3 + V^4 + V^5}}{V^1} \times 100\%
$$
 (I-15)

### THD**I** :

$$
I_{thd} = \frac{\sqrt{I2^2 + I3^2 + I4^2 + I5^2}}{I1} \times 100\%
$$
 (I-16)

### **I.9.2 LE FACTEUR DE DISTORSION GLOBAL :**

Rapport de la valeur efficace de l'ensemble des courants harmoniques du signal sur la valeur efficace du signal .

 $DF = (\sqrt{10^2 + 12^2 + 13^2 + 14^2 + 15^2 + \dots + 1n^2})/I_{\text{eff}}^2$  (I-17)

### **I.10 PROBLEMES CREES PAR LES HARMONIQUES**

Les tensions et les courants harmoniques ajoutées et superposées à l'onde fondamentale provoquent sur les récepteurs:

- des effets instantanés.

- des effets à terme dus aux échauffements **(**moyen et long terme).

### **I.11 EFFETS DES HARMONIQUES**

### **I.11.1 EFFETS INSTANTANES (PERTES PAR EFFET JOULE) :**

-Dégradation du facteur de puissance .

-Réduction de la puissance des moteurs (couple négatif).

-Surcharges des câbles , transformateurs et moteurs.

-Augmentation du bruit dans les moteurs.

-Erreur d'enregistrement dans les compteurs.

-Surdimensionnement des câbles.

-Réduction de la capacité du réseau.

-Mauvais fonctionnement des contacteurs.

-Perturbation des systèmes électroniques.

### **I.11.2 EFFETS A MOYEN ET LONG TERME :**

-Réduction de la durée de vie des moteurs.

-Détérioration des batteries de condensateurs.

-Réduction de la durée de vie des transformateurs.

-Vieillissement accéléré des isolants et des diélectriques.

-Pertes Fer (Iron losses) , pertes crées par le champ magnétique + pertes dues aux courants de Foucault, entrainant un déclassement des transformateurs et des moteurs.

### **I.12 LE TRAITEMENT DES HARMONIQUES**

En cas de présence de charges non linéaires, il y a2 facteurs de puissance mesurables : DPF & PF.

-Pour le DPF , il ya que les courants fondamentaux à 50 HZ.

-Pour le PF, il ya les courants fondamentaux et les courants harmoniques.

-Pour améliorer le PF [8].le consommateur est appelé à traiter les harmoniques et réduire la distorsion exportée aux voisins et au réseau national de distribution ou il sera confronté à des couts électriques élevés [6].

### **I.13 CONCLUSION**

Dans ce chapitre, nous avons exposé les deux type de facteur de puissance (la charge linéaire et la charge non linéaire ) après avoir que le responsable de cette pollution harmoniques c'est la charge non linéaire , des perturbations affectant la tension du réseau et dégradant ainsi la qualité de 'énergie électrique, les charges non linéaires plus présents sur les réseaux de distribution ils absorbent un courant de ligne non sinusoïdal.

En effet, pour améliorer facteur de puissance et éliminer les harmoniques dans le réseaux électriques , il ya deux solution sont utilisées à savoir la correction passive et la correction active.

# *Chapitre II*

# *LA CORRECTION PASSIVE DE FACTEUR DE PUISSANCE*
#### **II.1 INTRODUCTION**

Pour corriger le facteur de puissance il faut imposé un facteur de déplacement unitaire, donc un angle téta=0 et un facteur de distorsion égal à 1. Si ces deux conditions ne sont pas respectées alors, le facteur de puissance est inférieur à l'unité (Fb<1)

En réalité il existe deux techniques bien distinctes pour la correction du facteur de puissance, l'une repose sur l'utilisation d'éléments passifs supplémentaires pour réduire les harmoniques dans les alimentations électriques, [16]. c'est la correction passive, l'autre basée sur l'utilisation des convertisseurs statiques DC/DC connue sous le nom de correction active.

Dons ce chapitre on a étudié la première méthode (méthode de correction passive) et son contenu.

#### **II.2 MÉTHODE DE CORRECTION PASSIVE**

Les anciennes conceptions de systèmes de conversion d'énergie employaient des sortes de filtres passifs pour améliorer le facteur de puissance d'entrée dans un redresseur conventionnel AC-CC [19].

Cette technique emploie principalement des filtres passifs composés d'éléments capacitifs et inductifs. Afin de concevoir ce type de filtre, une connaissance précise des caractéristiques et du comportement du système sous l'effet des harmoniques est nécessaire. Les types de filtre passif [19].

Utilisés sont choisis en fonction de l'atténuation harmonique recherchée

# **II.2.1 CORRECTION PASSIVE AVEC INDUCTANCE CÔTÉ CONTINU**

L'inductance L est placé à la sortie du redresseur donne un courant de ligne de forme carrée Figure (II.1) . Le courant est dégradé dans le cas de petites valeurs.

Pour la simulation les valeur prise dans :

- Tension d'entrée Ve = 100 V (valeur efficace).

 $-L$ 'inductance d'entrée  $L = 0.1$  H.

- Capacité dentée  $C = 10$  mF.
- Résistance de charge  $R = 10$  H.

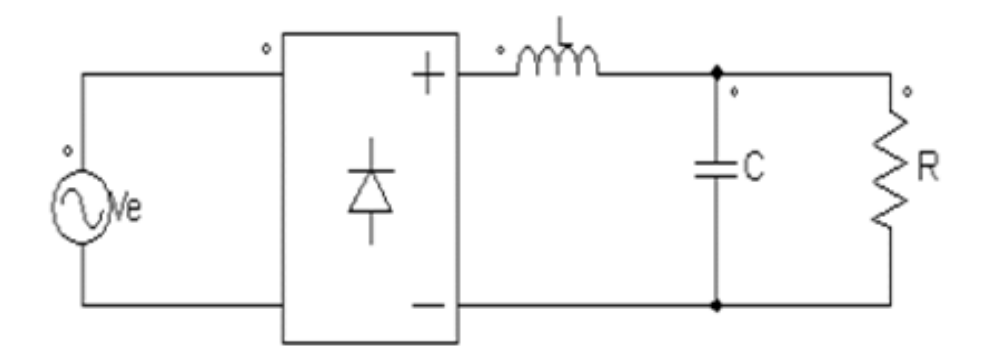

Figure (II.1) : Correction avec inductance coté continu.

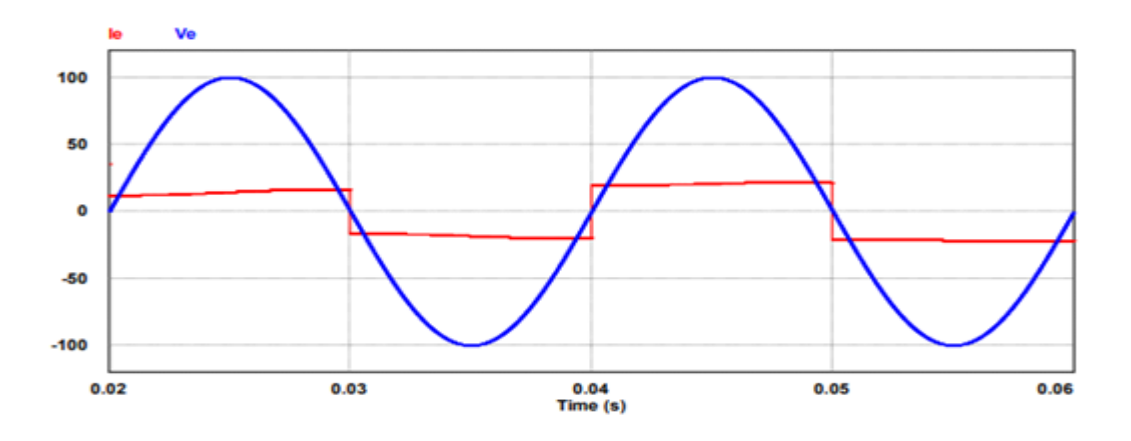

Figure (II.2) : Forme d'onde de la tension (Ve) et du courant (Ie) d'entrée.

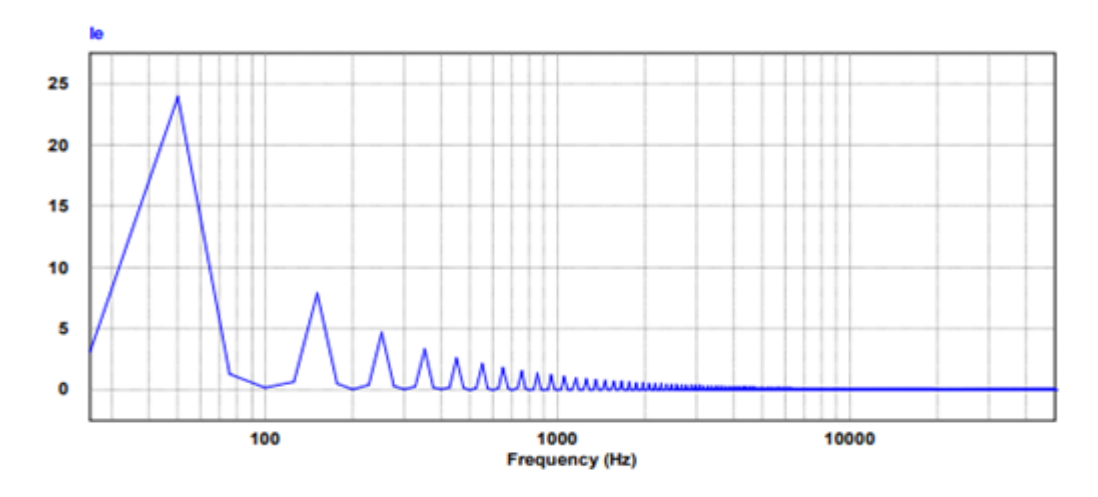

Figure (II.3) : Analyse spectrale du courant d'entrée (cas d'inductance coté continu).

## **II.2.2 CORRECTION PASSIVE AVEC INDUCTANCE CÔTÉ ALTERNATIVE**

L'inductance L est placée en série avec la source de tension alternative comme le montre la figure (II.4 )

Pour la simulation les valeur prise dans :

- -Tension d'entrée Ve = 75 V (valeur efficace).
- L'inductance de l'entrée L = 5 mH.
- Capacité de sortie C = 15 mF.
- Résistance de charge  $R = 10 \Omega$ .

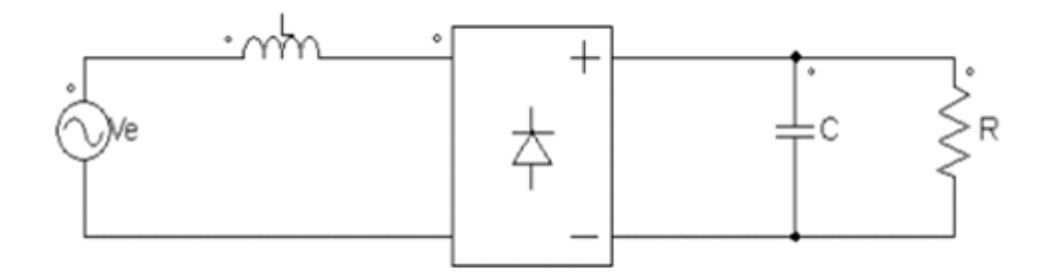

Figure (II.4) : Correction passive avec une inductance.

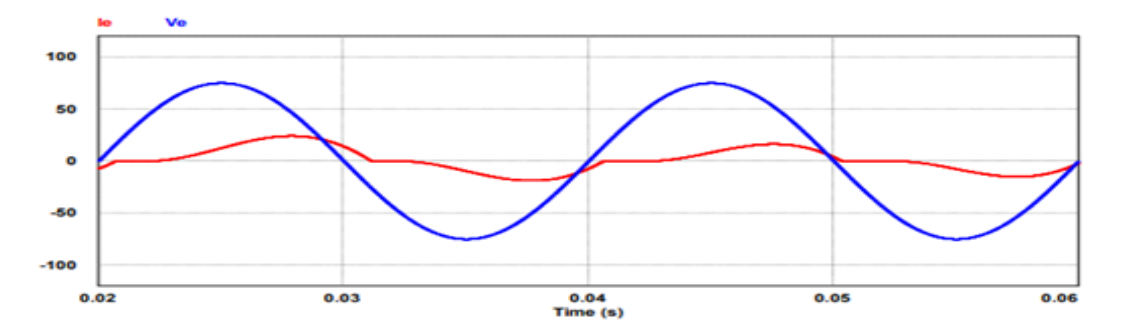

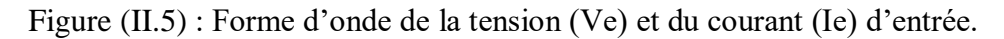

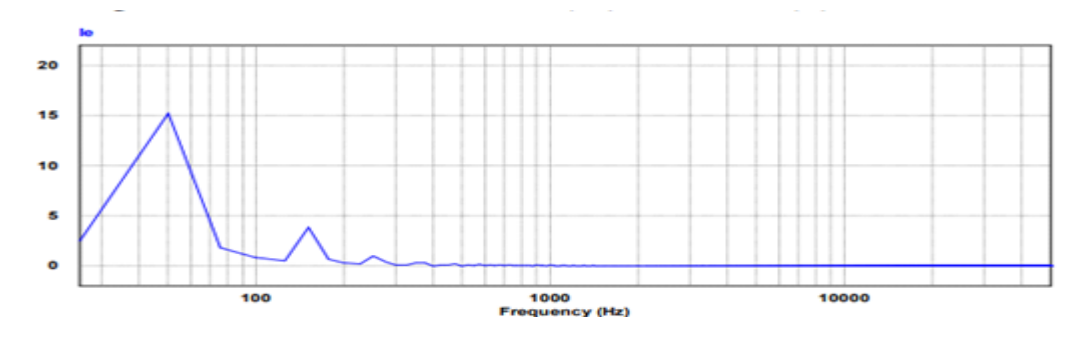

Figure (II.6) : Analyse spectrale du courant d'entrée (cas d'inductance coté alternative.

# **Chapitre II LA CORRECTION PASSIVE DE FACTEUR DE PUISSANCE**

## **II.2.3 CORRECTION PASSIVE AVEC FILTRE PASSE BAS À L'ENTRÉE**

La forme d'onde peut être amélioré en utilisant cette fois-ci des filtres passe-bas à l'entrée du pont. Il y a beaucoup de solutions qui sont basées sur les circuits à résonance utilises pour l'atténuation des harmoniques. Dans cette méthode les valeurs des éléments réactifs sont très larges et par conséquent elle est pratiquement utilisée pour les hautes fréquences de l'ordre de 400 Hz jusqu'à 20 kHz [19].

Pour la simulation les valeur prise dans :

- Tension d'entrée Ve = 75 V (valeur efficace).
- L'inductance d'entrée L = 5 mH .
- Capacité dentée C $_1 = 50$  mF.
- Capacité de sortie C $2 = 1$  mF.
- Résistance de charge R = 10  $\Omega$ .

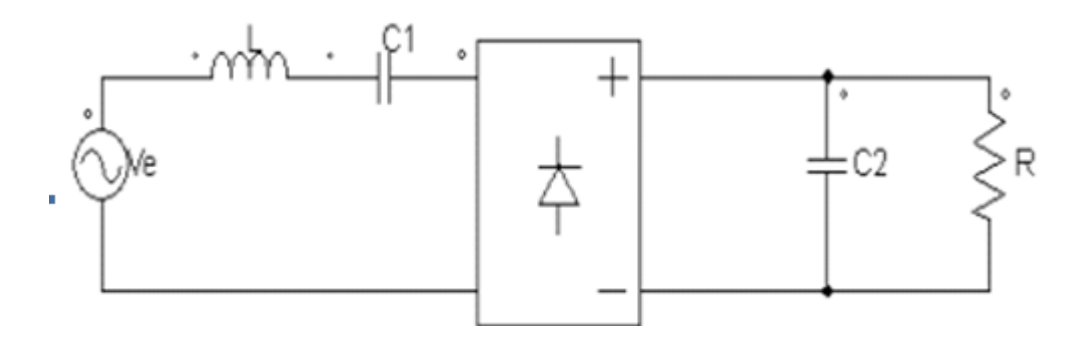

Figure (II.7) : Filtre passe bas à l'entrée de la source.

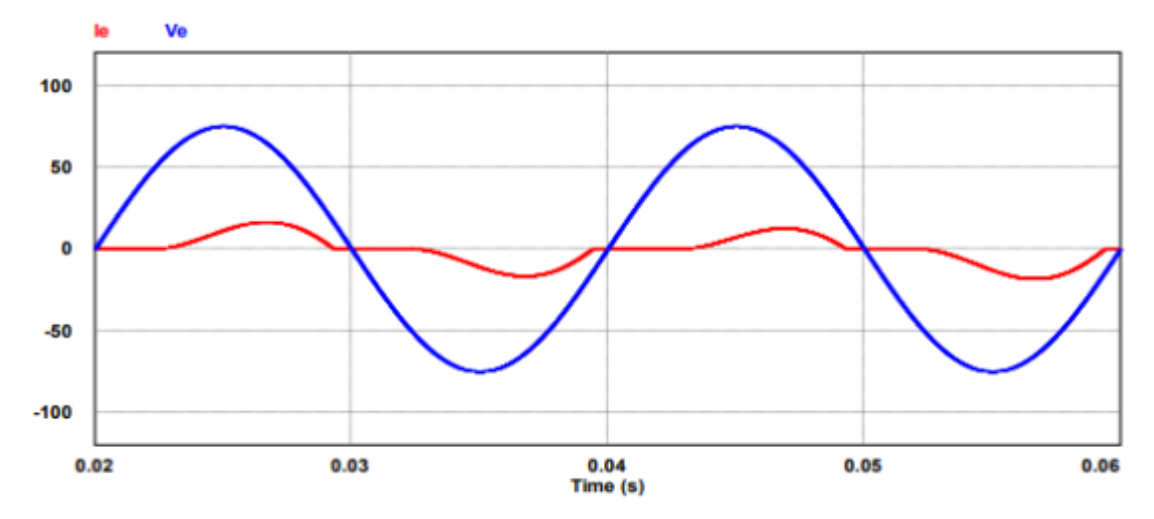

Figure (II.8) : Forme d'onde de la tension (Ve) et du courant (Ie) d'entrée.

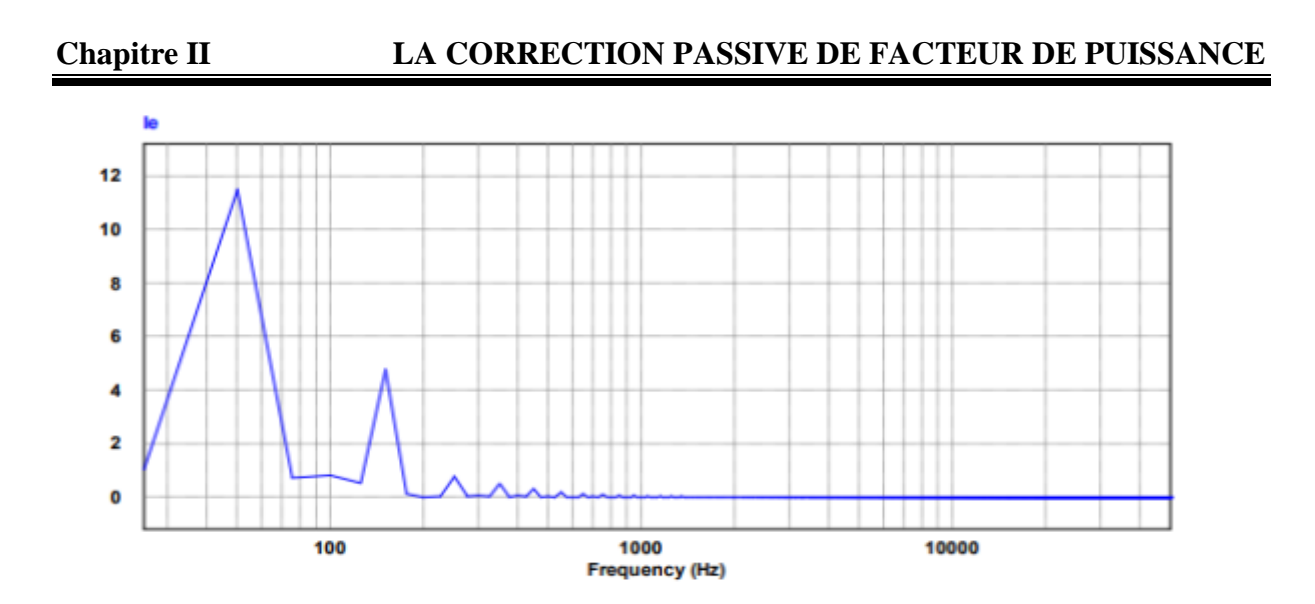

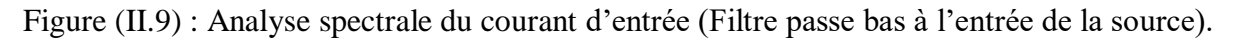

# **II.2.4 CORRECTION PASSIVE AVEC FILTRE PASSE BAS RÉSONANT PARALLÈLE CÔTE DE LA SOURCE AC**

L'inductance L1 et la capacité C1 qui sont parallèle est mise en série avec la source de tension alternative comme le montre la figure (II.10) .

Pour la simulation les valeur prise dans :

- Tension d'entrée Ve = 75 V (valeur efficace).
- L'inductance d'entrée L<sup>1</sup> = 0.4 mH .
- Condensateur d'entrée  $C_1 = 10 \mu mF$ .
- Condensateur de sortie  $C = 1$  mF.
- Résistance de charge R = 10  $\Omega$ .

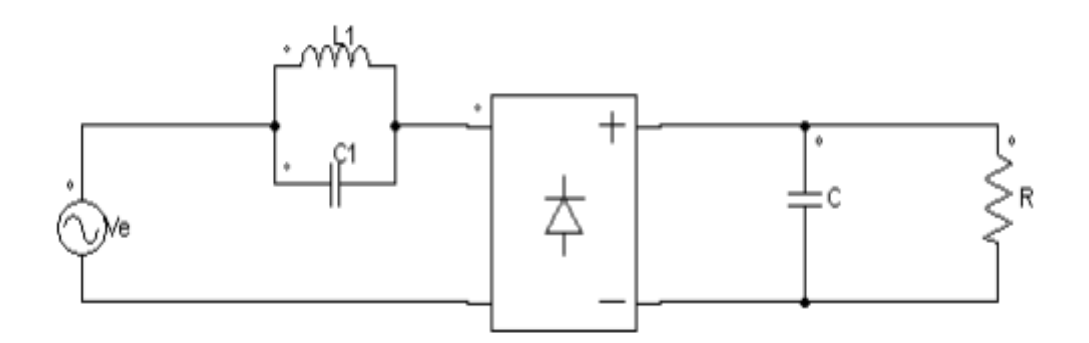

Figure (II.10): Filtre passe bas parallèle du coté AC.

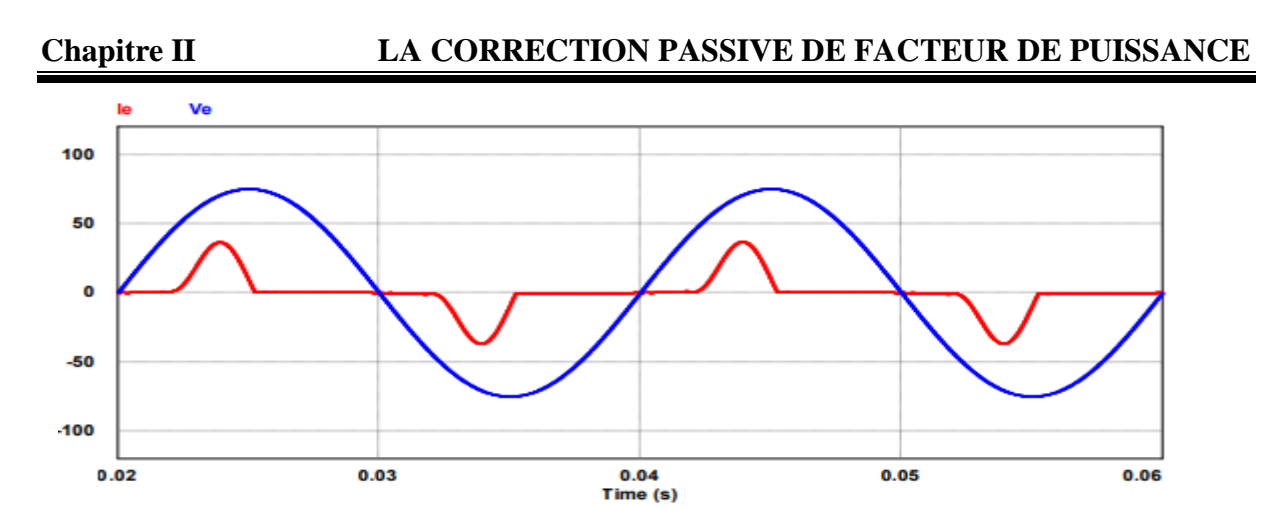

Figure (II.11):Forme d'onde de la tension (Ve) et du courant (Ie) d'entrée.

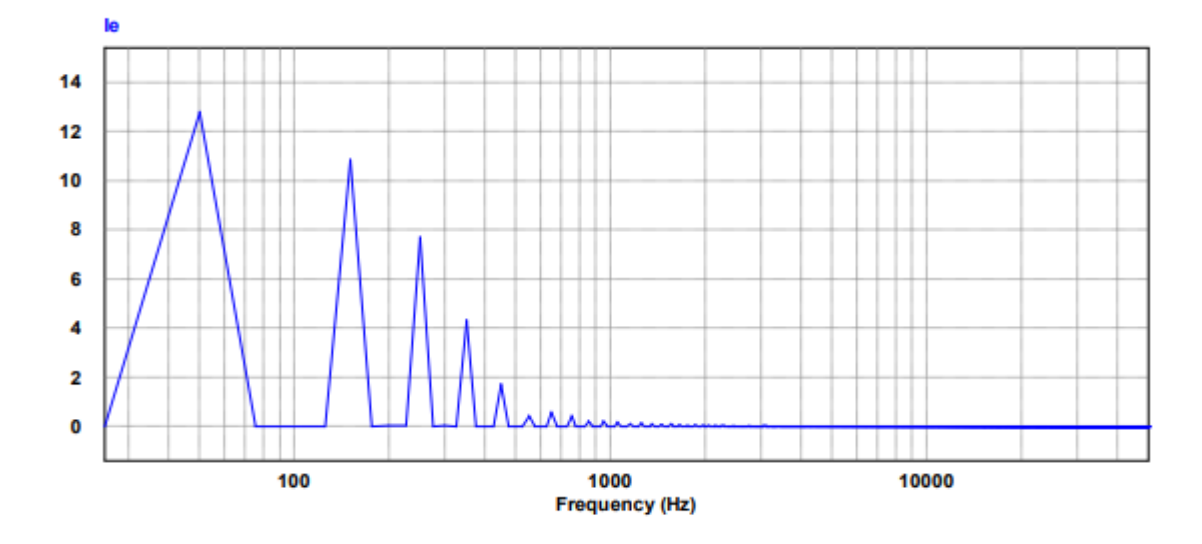

Figure (II.12): Analyse spectrale du courant d'entrée (filtre passe bas résonant parallèle côte de la source AC).

L'emploi de la Correction passive représente une solution peu coûteuse. Cependant, la grande taille et le poids de ces éléments abouti à un filtre LC lourd et encombrant. De plus, la Correction passive présente une incapacité de donner un facteur de puissance unitaire, ce qui les rend inacceptables dans beaucoup d'applications.

### **II.3 CONCLUSION**

Dans le présent chapitre, nous avons vu que les harmoniques sont à l'origine des convertisseurs statiques de puissance qui sont de plus en plus présents sur les réseaux de distribution. Considérés comme des charges non linéaires, ils absorbent un courant de ligne non sinusoïdal. Les harmoniques présents dans la forme d'onde du courant se propagent de la

**Chapitre II LA CORRECTION PASSIVE DE FACTEUR DE PUISSANCE**

charge vers le réseau électrique et ont des effets plus ou moins important selon la configuration du resaute les équipements présents.

Nous avons vu comment les condensateurs de filtrage de sortie perturbent la forme d'onde du courant d'entrée de ligne. Nous avons vu également comment nous pouvons améliorer cette forme d'onde du courant par une technique assez simple. L'analyse de la méthode passive a été présentée. Les résultats théoriques présentés ici ont été vérifiés par simulation.

L'utilisation des composants passive telle que condensateur, bobine peu coûteuse, avec rendement faible, et présentent un poids encombrant. C'est pour cette raison que les recherches a été orientent vers la méthode active utilisant des composants électronique l'objet de notre prochain chapitre.

# *Chapitre III*

# *CORRECTION ACTIVE DU FACTEUR DE PUISSANCE*

#### **III.1.1 INTRODUCTION**

La méthode de correction active a plusieurs avantages par rapport à la méthode de correction passive. Par exemple, la méthode active atteint toujours un meilleur facteur de puissance que la méthode passive pour un même circuit de puissance [9]. De plus, le couranthaché actif est capable de mieux maintenir un facteur de puissance élevé malgré les variations de la tension de ligne et de la charge. Finalement, chaque alimentation a découpage monophasé avec un circuit actif ne fournit pas seulement un facteur de puissance unitaire, mais si on désire une tension de sortie CC régulée en même temps [11].

Les composants actifs qui prouvent ces bénéfices du circuit actif sont appelés en général des interrupteurs de puissance. Dans la pratique un interrupteur peut être un mosfet , un transistor bipolaire, un IGBT, un thyristor, ou un GTO [13].La caractéristique importante de tous ces composants est que la fermeture du composant est déterminée par un circuit de commande. Cela est contraire au circuit passif à pont à diodes qui s'ouvre et se ferme par les formes d'ondes, sans aucune possibilité d'intervention ou de contrôle.

Dans la littérature, on trouve une variété de pré régulateur AC-DC qui améliorent le courant d'entrée de manière a minimiser le taux de distorsion harmonique. Le premier objectif du pré régulateur est de tirer un courant d'entrée avec un faible contenu harmonique [10]. Le pré régulateur utilise un convertisseur DC-DC qui force le courant d'entrée a suivre la forme d'onde désirée.

Généralement, le courant dans une inductance selon deux modes: mode l ou l'interrupteur est fermé et mode 2 ou l'interrupteur est ouvert. La nature du transfert d'énergie pour chaque mode détermine le type du convertisseur: survolteur, dévolteur, survolteurdévolteur.

#### **III.1.2 PRINCIPE DE LA CORRECTION ACTIVE**

La correction active est réalisée par l'insertion d'un convertisseur DC/DC, entre le pont redresseur à diodes et le condensateur de filtrage figure (III.1) commutant à une fréquence plus grande que celle du réseau [14]. La taille de l'élément réactif de ce convertisseur est très réduite comparativement à celle de la correction passive puisqu'il est dimensionné en fonction de la fréquence de commutation du convertisseur.

La fonction du convertisseur est de se comporter comme une résistance à la sortie du redresseur à diode. En raison de cette caractéristique, le convertisseur est également connu comme émulateur de résistance.

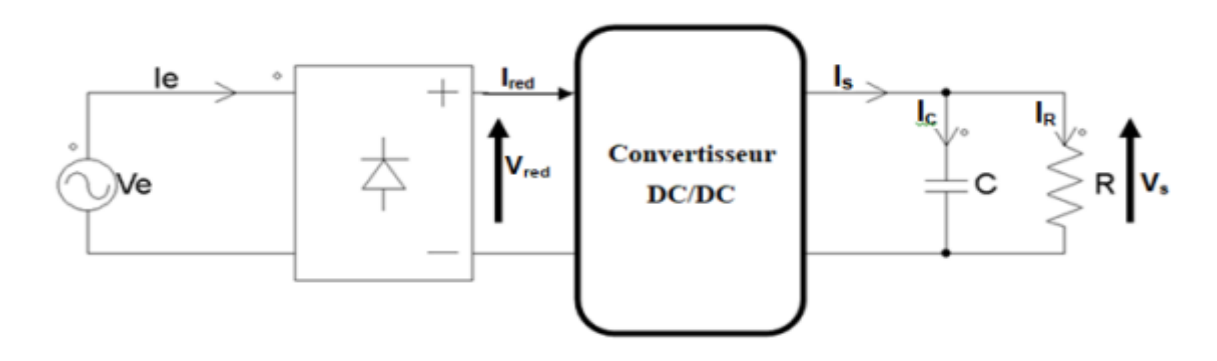

Figure (III.1.1): Principe de la correction active.

# **III) HACHEUR BOOST ET TECHNIQUE MLI**

#### **III.2.1 CONVERTISSEUR SURVOLTEUR (BOOST)**

Le convertisseur survolteur est le plus populaire des convertisseurs pour les pré régulateurs de correction du facteur de puissance [15]. Ce pré régulateur est généralement constitué par un pont à diodes suivi d'un convertisseur de puissance cc-cc, comme montré dans la figure IIII.1.Le convertisseur survolteur est caractérisé par le fait que de la tension de sortie est supérieure à la tension d'entrée.

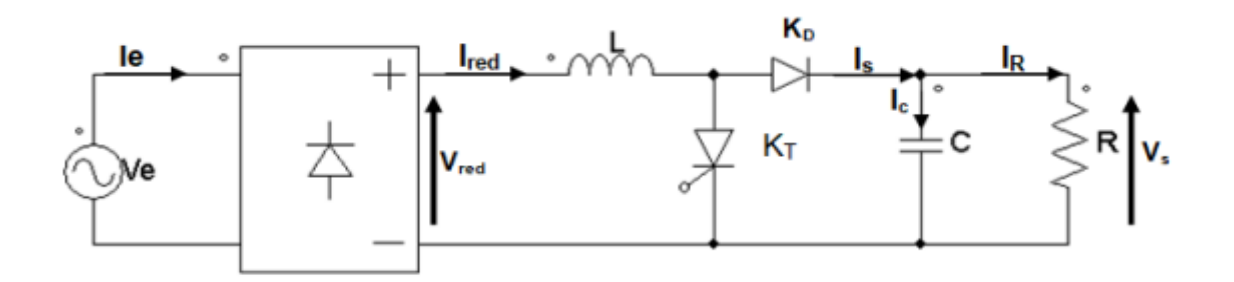

Figure (III.2.1): Convertisseur Boost PFC.

# **III.2.2 PRINCIPE DE FONCTIONNEMENT DU CONVERTISSEUR BOOST**

Le fonctionnement de ce type de convertisseur peut être résumé comme suit : La tension de sortie est obtenue en agissant sur le commutateur KT commandé à l'ouverture et à la fermeture. En fermant KT on charge l'inductance L puis on ouvre KT pour transférer l'énergie emmagasinée vers la charge. Sur une période fixe , [17] on définit le rapport cyclique D du convertisseur par :

$$
D = \frac{t_{on}}{\tau} \tag{III.2-1}
$$

$$
1 - D = \frac{t_{off}}{\tau} \tag{III.2-2}
$$

Avec :

 $t_{on}$ : Temps de fermeture du commutateur KT.

t<sub>off</sub> : Temps d'ouverture du commutateur KT.

#### **III.2.3 MODEL « CIRCUIT MOYEN » DU CONVERTISSEUR BOOST**

Le model « circuit moyen » est une technique bien connue pour la dérivation des circuits équivalents des convertisseurs . Avec cette technique nous faisons directement la moyenne des formes d'onde du convertisseur Boost [18] . Toutes les manipulations sont effectuées sur le model du circuit, au lieu sur ses équations, et par conséquent la technique du circuit moyen donne une interprétation plus physique au modèle. L'analyse des formes d'onde du convertisseur Boost peut être divisée en 2 étapes :

1. Quand un signal de commande est appliqué au commutateur KT ce dernier est fermé et se comportera en tant que court-circuit.

2. Quand le signal de commande n'est pas appliqué, le commutateur KT est bloqué et se comportera en tant que circuit ouvert.

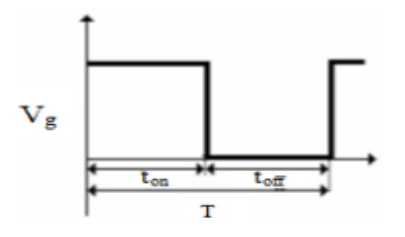

Figure (III.2.2): Signal de commande appliqué au commutateur KT

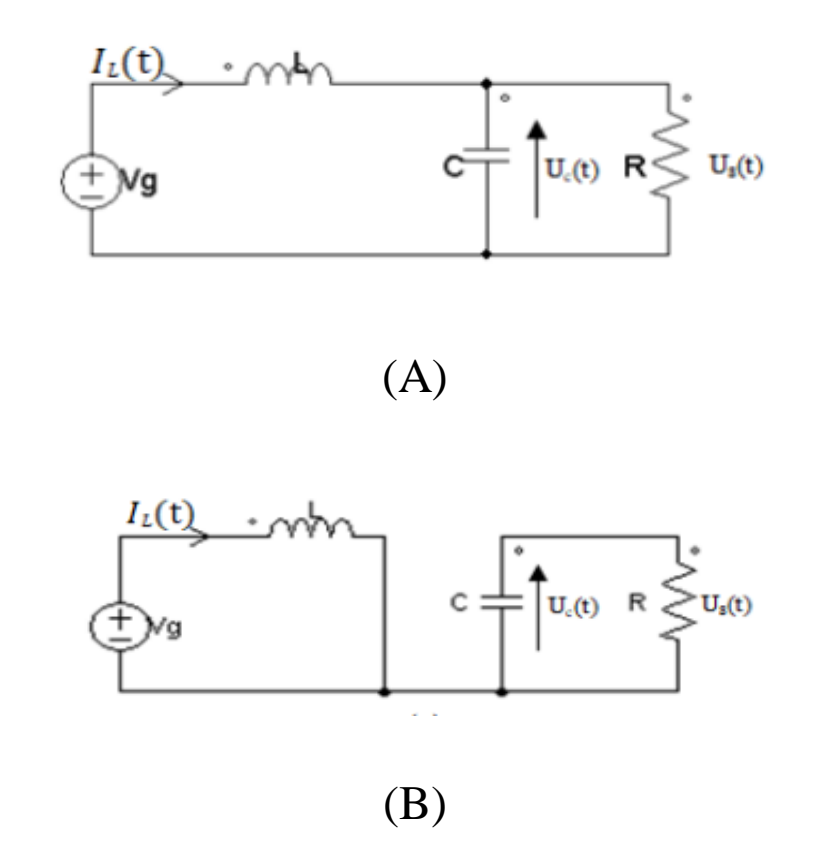

Figure (III.2.3): Circuit équivalent du convertisseur Boost .

(A)KT fermé, (B) KT ouvert

Lorsque KT est fermé figure (III.2.3.A) ,le courant qui le traverse est identique au courant d'inductance d'entrée. La tension aux bornes de la diode est égale à la tension s de sortie et le courant traversant la diode est nul car sa polarisation est inversée [20] . Lorsque KT est ouvert figure (III.2.3.B), le courant traversant KT sera nul. La diode est polarisée ainsi en direct et se comportera comme un court-circuit et la tension à ses bornes est nulle.

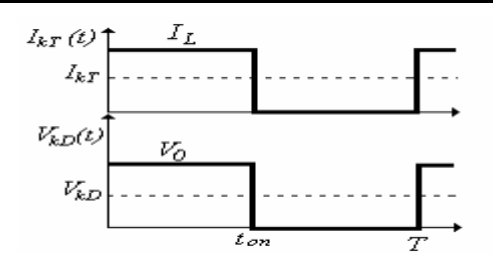

Figure (III.2.4) : Représentation du courant traversant le transistor et la tension aux bornes de la diode.

Le trait discontinu représente la valeur moyenne.

Le commutateur KT est remplacé par une source de courant commandée et la diode KD remplacée par une source de tension commandée figure (III.2.4) La valeur moyenne de courant fournit par la source de courant commandée pendant chaque période de commutation est , et la valeur moyenne de la tension fournit par la source de tension commandée est .

Les valeurs moyennes du courant  $\langle I_{KT} \rangle$  et de la tension  $\langle V_{KD} \rangle$  sont liées au rapport cyclique D.

L'expression du courant $\langle I_{KT} \rangle$  I est donnée par :

$$
\langle I_{KT} \rangle = \frac{t_{on}}{TIL} = D_{IL} \tag{III.2-3}
$$

L'expression de la tension  $\langle V_{KD} \rangle$  est donnée par :

$$
\langle V_{KD} \ge \frac{t_{on}}{T} * V_S = D_{VS} \tag{III.2-4}
$$

Avec  $I_L$  le courant d'inductance et  $V_S$  la tension de sortie du convertisseur Boost [22]. La résistance, le condensateur, l'inductance et la tension d'alimentation restent inchangés dans le modèle par rapport au circuit réel puisqu''ils sont présents dans les deux états de fermeture et d'ouverture de KT [21] .

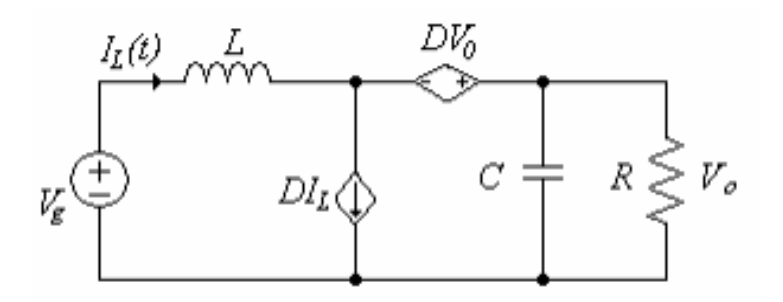

Figure (III.2.5) : Modèle « Circuit moyen » du convertisseur Boost

#### **Chapitre III CORRECTION ACTIVE DU FACTEUR DE PUISSANCE**

On constate qu'à travers les équations (III.2-3) (III.2-4), toutes les formes d'ondes peuvent être déterminées par rapport à trois variables .

1. Le courant d'inductance moyen  $\langle I_L \rangle$ .

2. La tension de sortie moyenne  $\langle V_0 \rangle$ .

3.Le rapport cyclique D .

Grâce au logiciel Powersim un modèle « circuit moyen » du convertisseur a été simulé.

Paramètres du convertisseur :

Tension d'entrée Veff = 45V, Inductance L = 1mH, Capacité C = 440 $\mu$ F, Résistance de charge  $R = 50\Omega$ .

La simulation montre l'évolution de la tension de sortie figure (III.2.6) ainsi que le courant d'inductance figure (III.2.7) par rapport au rapport cyclique D .

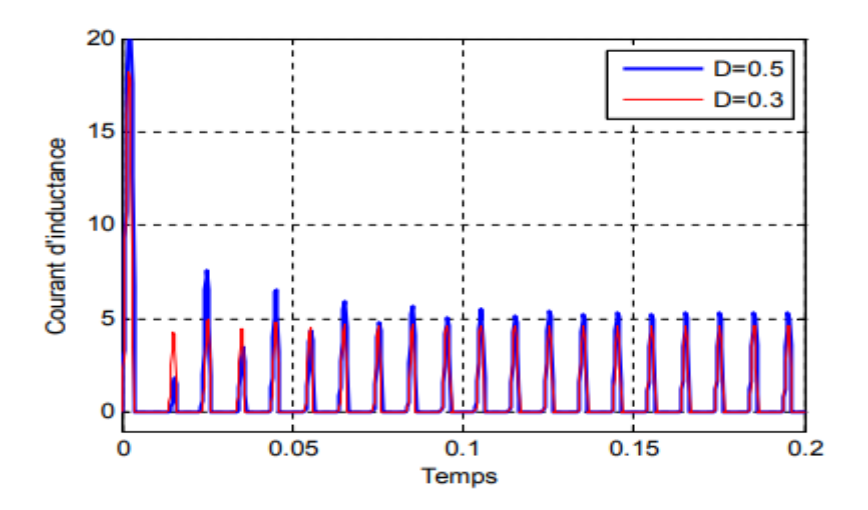

Figure (III.2.6) : Courant d'inductance

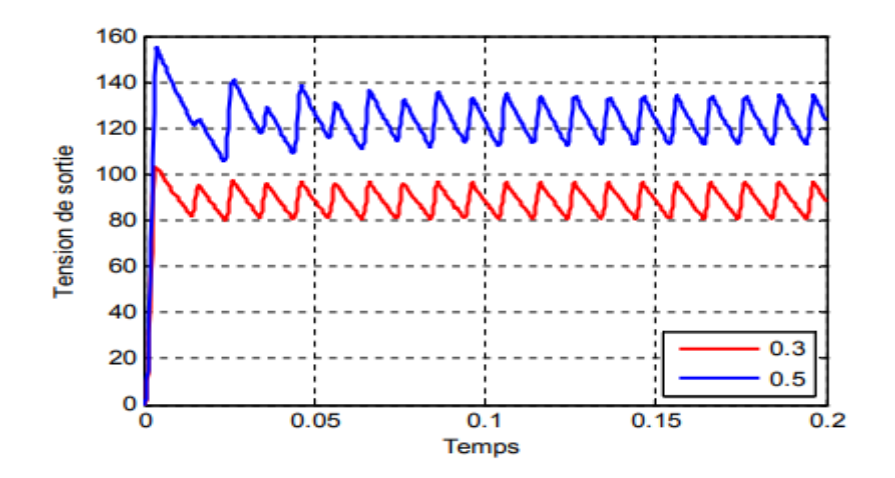

Figure (III.2.7) : Tension de sortie

#### **III.3 TECHNIQUE MLI**

#### **III.3.1 INTRODUCTION DE LA TECHNIQUE (MLI)**

La qualité de la tension de sortie d'un hacheur dépend largement de la technique de commande utilisée pour commander les interrupteurs de ce hacheur . Il existe plusieurs techniques de commande et le choix d'une technique parmi toutes les possibilités dépend essentiellement du type d'application auquel l'appareil est désigné.

La technique la plus utilisée dans les variateurs de vitesse pour MCC est la commande par modulation de la largeur d'impulsion MLI [28].

Les techniques de modulation de largeur d'impulsions sont multiples. Cependant, 04 catégories de MLI ont été développées:

- Les modulations sinus-triangle effectuant la comparaison d'un signal de référence à une porteuse, en général, triangulaire [28].

- Les modulations pré-calculées pour lesquelles les angles de commutation sont calculés hors ligne pour annuler certaines composantes du spectre [28].

- Les modulations post-calculées encore appelées MLI régulières symétriques ou MLI vectorielles dans lesquelles les angles de commutation sont calculés en ligne.

- Les modulations stochastiques pour lesquelles l'objectif fixé est le blanchiment du spectre (bruit constant et minimal sur l'ensemble du spectre). Les largeurs des impulsions sont réparties suivant une densité de probabilité représentant la loi de commande.

Le développement considérable de la technique de modulation en largeur d'impulsion ouvre une large étendue d'application dans les systèmes de commande et beaucoup d'autres fonctions. Elle permet une réalisation souple et rentable des circuits de commande des hacheurs. .

#### **III.3.2 APPLICATION**

Les usages les plus fréquents sont :

-La conversion numérique-analogique

-Les amplificateurs de classe D, en audio. La variation du rapport cyclique est liée à l'amplitude du signal BF analogique appliqué à l'entrée, et l'amplification du signal numérique modulé est assurée en numérique jusqu'au bout de la chaine , où un filtre passe-bas inséré entre la sortie de l'ampli et le HP va intégrer le signal numérique pour restituer une valeur analogique moyenne.

-Les alimentations à découpage, variateurs de [vitesse,](https://www.techno-science.net/glossaire-definition/Vitesse.html) et plus généralement tous les dispositifs d['électronique de puissance](https://www.techno-science.net/definition/3250.html) utilisant des composants de type [MOSFET,](https://www.techno-science.net/definition/3184.html) IGBT, GTO.

-Il est aussi possible de faire de la transmission de [données](https://www.techno-science.net/definition/222.html) par cette méthode.

#### **III.3.3 LES TYPES DE MLI**

#### **III.3.3.1 MLI " Sinus-triangulaire ":**

C'est la plus classique. Elle consiste à comparer la modulante (le signal à synthétiser) à une porteuse généralement triangulaire [29]. Le signal de sortie vaut 1 si la modulante est plus grande que la porteuse, 0 sinon ; le signal de sortie change donc d'état à chaque intersection de la modulante et de la porteuse.

Cette méthode se prête bien à une réalisation analogique : Il suffit d'un générateur [triangle](https://www.techno-science.net/glossaire-definition/Triangle.html) et d'un comparateur. Il existe de nombreux circuits intégrés dédiés.

# **III.3.3.2 MLI " Vecteur spatial ":**

La MLI dite space vector **(**vecteur spatial) est surtout applicable aux variateurs de vitesse triphasés sans neutre.

Elle consiste à considérer globalement le système [triphasé,](https://www.techno-science.net/definition/3232.html) et à lui appliquer une transformée de Concordia pour se ramener dans le plan $(V_{\alpha}, V_{\beta})$ . Le système triphasé de tensions à générer pour la durée d['échantillonnage](https://www.techno-science.net/definition/1660.html) en cours peut alors être représenté comme un unique vecteur dans ce plan .

Ce vecteur n'est pas directement réalisable par les interrupteurs du variateur, mais on peut chercher les trois configurations les plus proches (situées sur les sommets et au centre de l'hexagone) [29]. et les appliquer successivement pendant une fraction adéquate de la période d'échantillonnage, de façon à obtenir en moyenne le vecteur recherché.

En modulation sinusoïdale, elle donne des résultats similaires à la MLI Sinustriangulaire à porteuse triangulaire centrée. Néanmoins, elle peut être plus facile à implanter dans un [microcontrôleur,](https://www.techno-science.net/glossaire-definition/Microcontroleur.html) ce qui justifie son [usage.](https://www.techno-science.net/definition/10881.html)

#### **III.3.3.3 MLI " pré calculée ":**

Elle est surtout utilisée lorsque, du fait d'une fréquence porteuse faible, on a [besoin](https://www.techno-science.net/definition/686.html) d'optimiser le spectre du signal généré [29]. Le motif du signal de sortie est prédéterminé (hors ligne) et stocké dans des tables qui sont ensuite relues en temps réel.

De fait, ces MLI sont toujours synchrones (la fréquence porteuse est exactement multiple de la fréquence de la modulante), condition nécessaire pour avoir un [spectre](https://www.techno-science.net/definition/1277.html)  [harmonique](https://www.techno-science.net/definition/1277.html) constant.

En pratique, ce type de MLI ne peut être réalisé qu'en numérique.

# **III.3.3.4 MLI " Commande par [hystérésis"](https://www.techno-science.net/definition/3236.html):**

Cette méthode consiste à élaborer le signal MLI directement à partir de la grandeur à contrôler, par des décisions de type tout ou rien [29]..

Les avantages sont la très grande simplicité et le temps de réponse minimal aux perturbations. L'inconvénient majeur est l'absence de [contrôle](https://www.techno-science.net/definition/2787.html) de la fréquence de commutation des transistors, ce qui rend délicat leur dimensionnement.

#### **Nous utilisons MLI Sinus-triangulaire**

#### **III.3.4 PRINCIPE DE LA TECHNIQUE (MLI)**

Le Principe de base de la Modulation de la Largeur d'impulsion MLI est fondé sur le découpage d'une pleine onde rectangulaire. Ainsi, la tension de sortie est formée par une succession de créneau d'amplitude égale à la tension continue d'alimentation et de largeur variable. La technique la plus répondue pour la production d'un signal MLI est de comparer entre deux signaux :

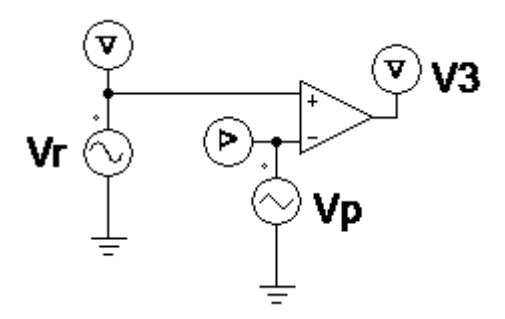

Figure (III.3.1 ) : Schéma de principe d'une commande MLI**.**

• Le premier, appelé signal de référence, est un signal continue qui varie entre deux seuils définis en fonction de notre application.

Amplitude :  $Vref = 1$  v.

Fréquence :  $F = 60$  Hz.

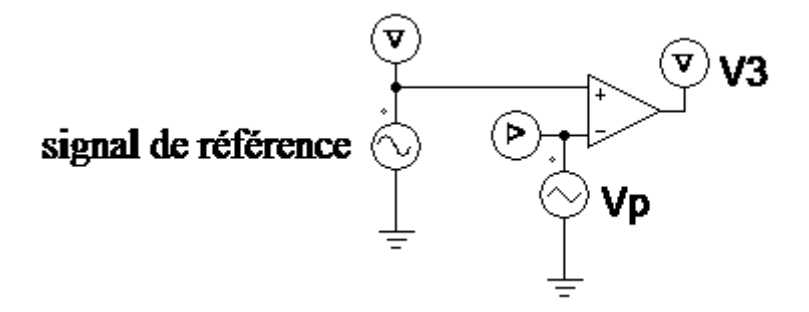

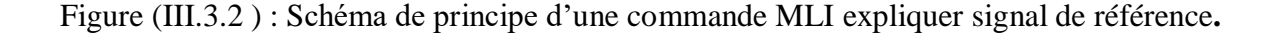

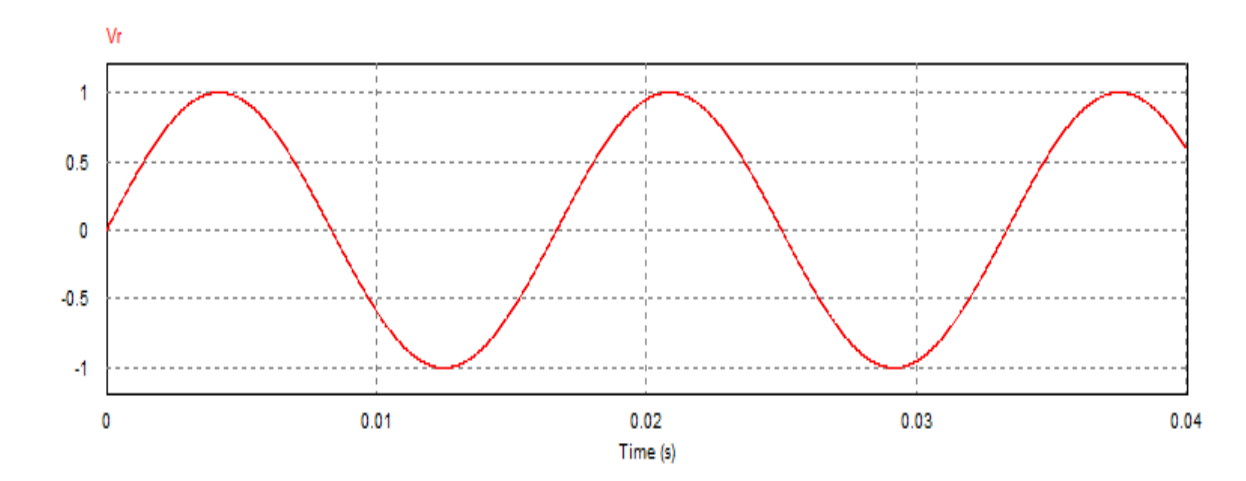

Figure (III.3.3 ) : La simulation signal de référence**.**

• Le second, appelé signal de la porteuse, définit la cadence de la commutation des interrupteurs statiques du convertisseur. C'est un signal de haute fréquence par rapport au signal de référence.

Amplitude :  $V_p = 2$  v.

Fréquence :  $F = 1000$  Hz.

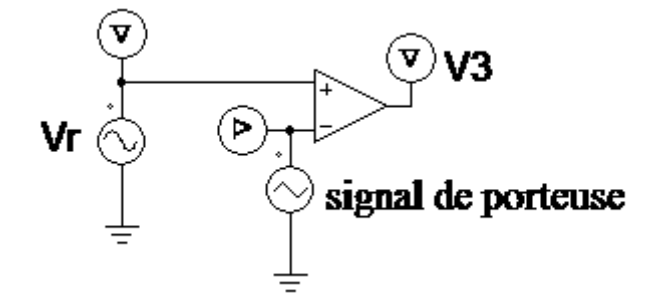

Figure (III.3.4 ) : Schéma de principe d'une commande MLI expliquer signal de porteuse.

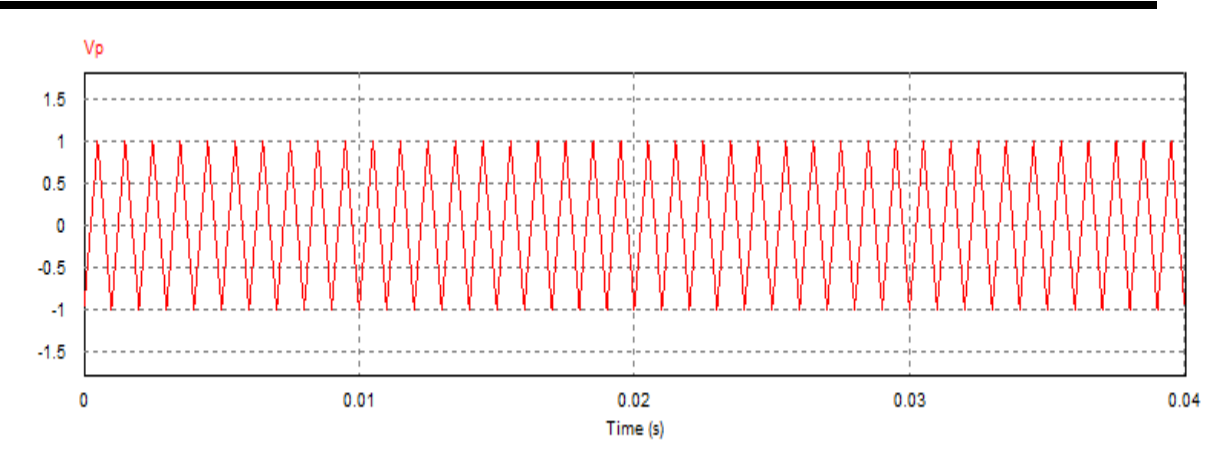

Figure (III.3.5 ) : La simulation signal de porteuse**.**

• L'intersection de ces signaux donne les instants de commutation des interrupteurs V3 .

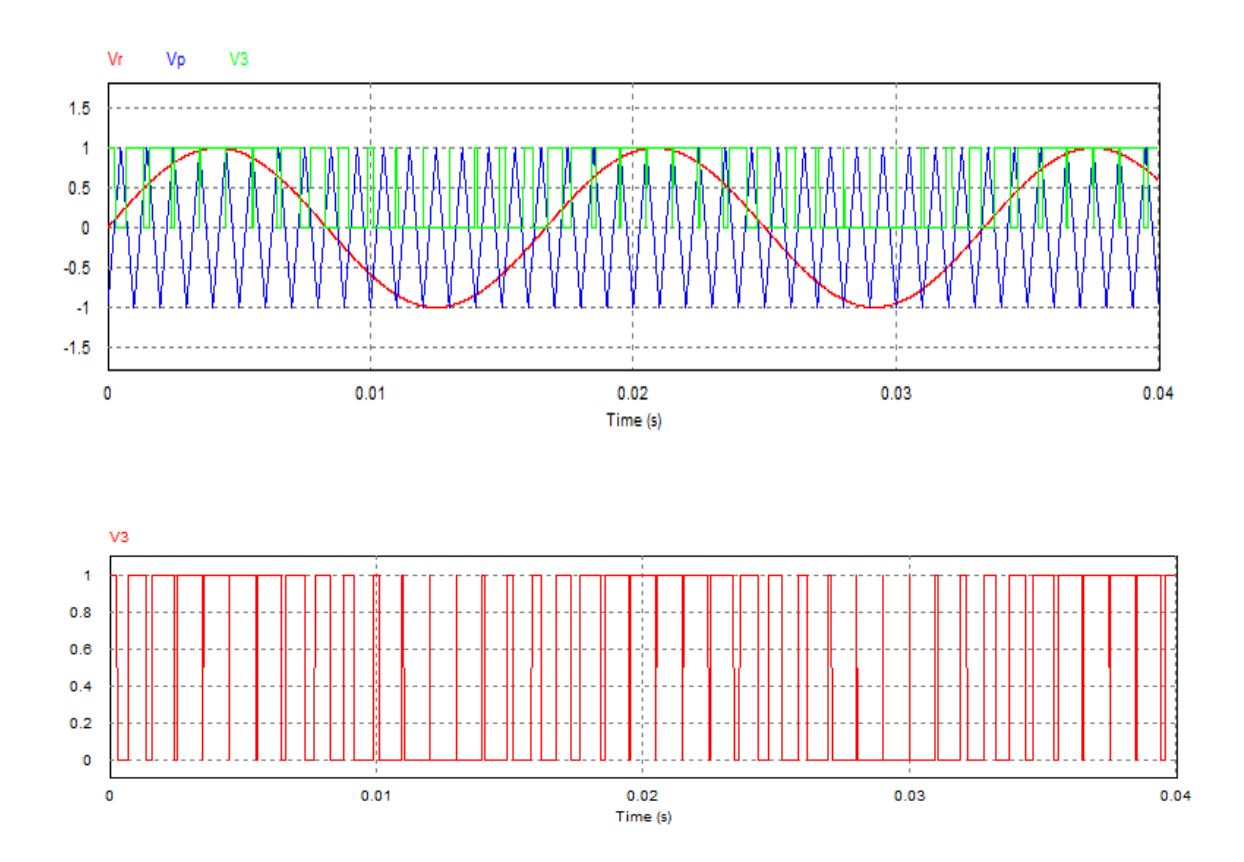

Figure (III.3.6) : La simulation MLI**.**

La technique de modulation de largeur d'impulsion sinus-triangulaire consiste à comparer en chaque instant un signal triangulaire  $\omega(t)$  de fréquence  $f_{\nu}$ , que nous appellerons porteuse, à trois signaux de commande, notés  $u_a$ ,  $u_b$ ,  $u_c$ , et . Ces signaux  $ut$  sont les images des tensions que l'on souhaite appliquer sur chaque phase . Les commutations des interrupteurs ont lieu quand on a une égalité du type :

$$
u_{i(t)} = \omega_{(t)} \tag{III.3-1}
$$

Cette stratégie est caractérisée par deux paramètres :

L'indice de modulation « m » qui est défini comme étant le rapport de la fréquence de la porteuse  $f_p$  sur la fréquence de la tension de référence  $f_{ref}$ :

$$
m = \frac{f_p}{f_{ref}} \tag{III.3-2}
$$

Taux de modulation «r » qui est le rapport de l'amplitude de la tension de référence  $(V_{ref})$  et celle de la porteuse  $(v_p)$  :

$$
r = \frac{V_{ref}}{v_p} \tag{III.3-3}
$$

Le choix d'un indice de modulation «m » multiple de trois nous permet d'éliminer les harmoniques d'ordre trois qui représente un handicape de cette technique.

Cependant, le taux de modulation «r » varie suivant la référence imposée.

#### **III.3.5 CONCLUSION**

Dans ce chapitre, on a vu la stratégie de commande utilisant les convertisseurs CC-C<sub>C</sub>.

Les différentes méthodes et hacheurs utilisés pour commander la machine ont été développés. Parmi les méthodes, nous avons choisi le réglage par tension pour sa facilité. et le hacheur boost qui commande le débit d'une source de tension pour commander une charge de courant.

Dans cette section, nous avons également parlé aussi de technique "MLI" qui permettent d'améliorer les critères de performances du signal de sortie.

Cette technique est considérée comme l'une des techniques avancées qui repose sur la purification du signal pour toutes les perturbations ou bien les harmoniques.

# *Chapitre IV :*

# **CORRECTION DE FACTEUR DE PUISSANCE D'UN BOOST PAR LA TECHNIQUE MLI PAR SIMULATION**

#### **IV.1 INTRODUCTION**

L'intérêt de la correction active dans le cas d'un redressement non commandé monophasé en se basant sur les avantages de la topologie boost. Nous avons présenté également le modèle moyen du convertisseur boost comme une solution éventuelle au problème de conception grâce à son temps de calcul rapide et sa simplicité de construction.

Pour commander les interrupteur de l hacheur boost il faut utiliser les correcteur , il ya 3 type de correcteur nous avons traiter le bonne typer pour calculer le gain et le errer statique.

#### **IV.2 CORRECTEUR**

Un correcteur est un système qui élabore la commande du système commandé à partir d'un signal [24] . ce dernier étant généralement l'écart évalué entre la consigne et la sortie.

#### **IV.3 METHODE POUR LE CHOIX DES CORRECTEURS :**

-Analyse du système (identification, performances dynamiques, réponse fréquentielle).

-Analyse du cahier de charges (traduction en termes d'erreur, de rapidité, de marge de phase,

de pulsation *ω*co) [24].

-Choix de la structure du correcteur compte tenu du cahier des charges et des caractéristiques du système.

-Calcul des paramètres du correcteur.

-Vérification des performances du système corrigé. Si le cahier des charges n'est pas satisfait, retour à 3.

-Réalisation de l'asservissement et tests.

### **IV .4 LES TYPES DES CORRECTEUR :**

#### **IV .4.1 Correcteur proportionnel (P)**

Le correcteur proportionnel est le plus simple des correcteurs. Il ne permet pas toujours d'obtenir des performances très élevées mais il peut suffire dans certains cas si le cahier des charges n'est pas trop contraignant ou si le système a un comportement assez simple. Expérimentalement, son réglage peut se faire directement en partant d'un gain faible et en augmentant petit à petit jusqu'à atteindre un comportement satisfaisant. Pour un gain trop élevé, le système deviendra instable ce qui se manifestera d'abord par des oscillations de plus en plus importantes [25].

#### **IV .4.2 Correcteur proportionnel intégrale (PI)**

L'intérêt de la correction de type proportionnel intégrale est de permettre une erreur statique nulle. En effet, si le système comporte un intégrateur et se stabilise à un point d'équilibre, tous les signaux sont constants. Or, pour que la sortie d'un intégrateur soit constante, il est nécessaire que son entrée soit nulle. Si l'entrée de l'intégrateur est reliée à l'erreur de régulation, l'effet du terme intégral sera bien d'annuler cette erreur. Notons que l'erreur est annulée même en présence d'une perturbation. Annuler l'erreur en régime permanent est une chose, mais le faire rapidement en est une autre. Il convient donc d'être capable de régler le correcteur de manière adéquate [25].

#### **IV.4.3 Correcteur proportionnel intégral dérive (PID)**

Correcteur PID proportionnel intégral dérivé un organe de contrôle permettant d'effectuer une [régulation](http://dictionnaire.sensagent.leparisien.fr/R%C3%A9gulation/fr-fr/) en boucle fermée d'une grandeur physique d'un système industriel . C'est le régulateur le plus utilisé dans l'industrie, et il permet de régler un grand nombre de grandeurs physiques [25].

#### **IV.5 AVANTAGES ET INCONVENIENTS**

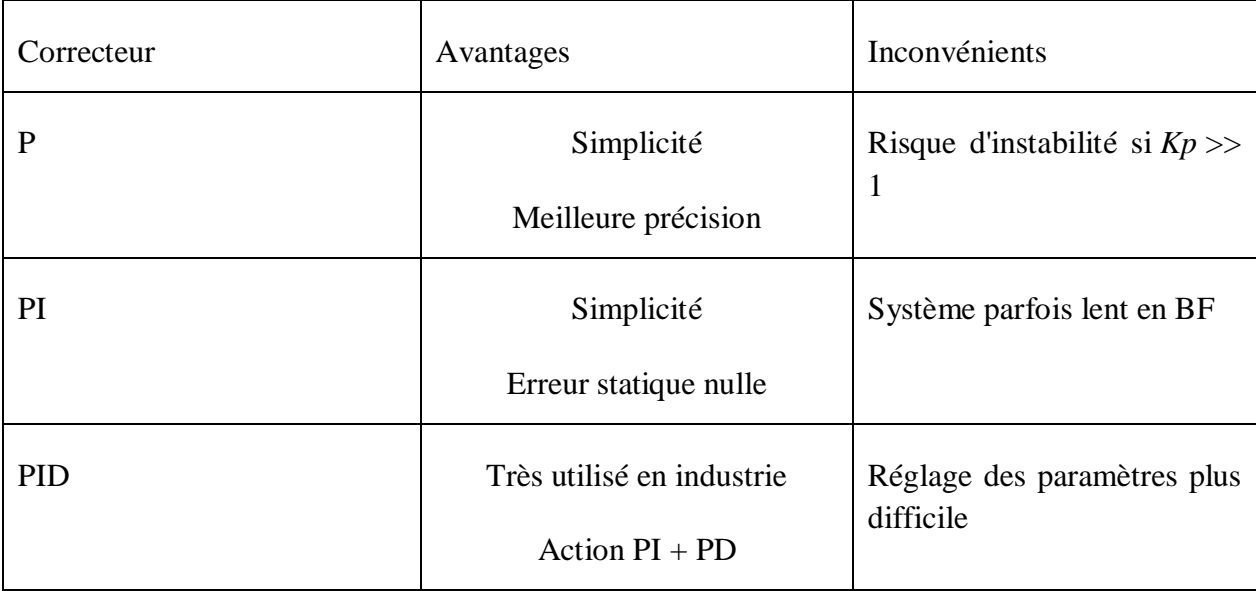

TABLEAUX (IV.1 ) : Les avantages et inconvénients des plusieurs correcteurs **.**

# **IV .6 POURQUOI ON CHOISIRE LE CORRECTEUR PROPORTIONNEL INTEGRALE (PI)**

Si on utilise uniquement le régulateur proportionnel, on a intérêt à choisir la valeur de ce gain la plus élevée possible pour obtenir une erreur de position assez faible tout en assurant une robustesse suffisante[26].

#### **IV.7 LE ROLE DES CORRECTEURS**

Le rôle principal de l'action intégrale est d'éliminer l'erreur statique. Toutefois l'action intégrale est un élément à retard de phase [26]. donc l'augmentation de l'action intégrale (c.à.d. diminué *Ti* ) produit une instabilité car elle déplace le lieu de Nyquist vers la gauche. La valeur optimale est choisie pour satisfaire un compromis stabilité-rapidité. Si le système possède lui même un intégrateur, l'action I est quand même nécessaire pour annuler l'écart de perturbation car, suite aux variations de la consigne l'intérêt de *I* est moindre car l'écart s'annule naturellement.

Et donc le *PI* permet d'éliminer l'erreur de régulation qui persistât avec un régulateur proportionnel seul. Donc pour obtenir une réponse plus rapide et plus précise, on utilise un correcteur proportionnel-intégral.

### **IV.8 DIAGRAMME FONCTIONNEL D'UN SYSTEM ASSERVIE**

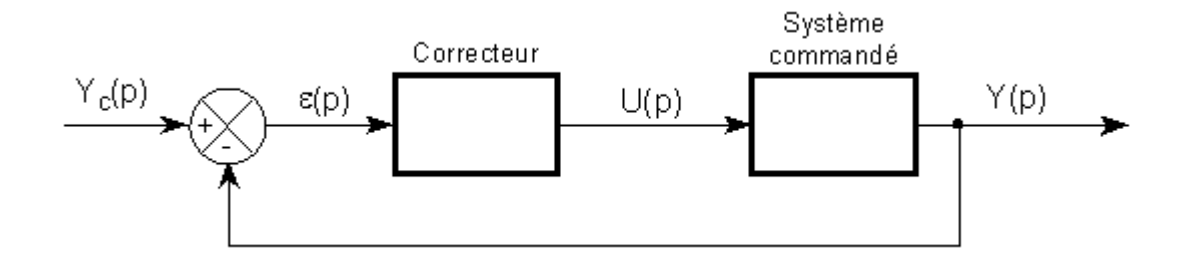

Figure (IV.2 ) : Schéma diagramme fonctionnel d'un system asservie**.**

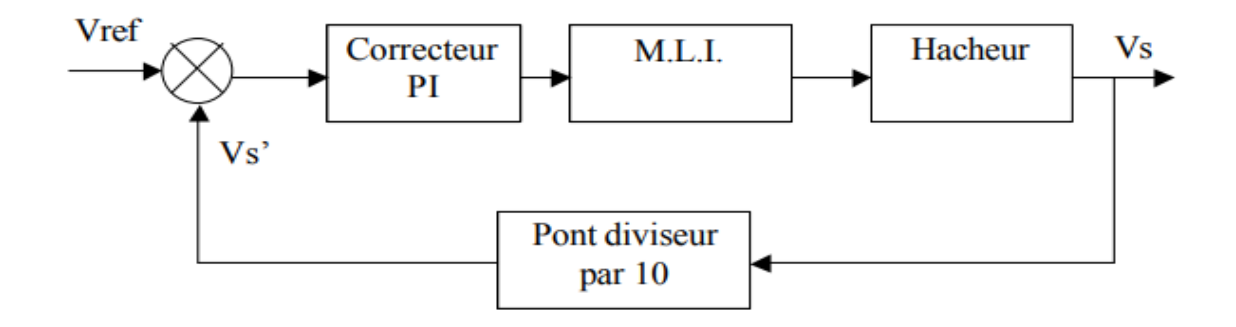

Figure (IV.3 ) : Schéma diagramme fonctionnel d'un system asservie avec correcteur PI**.**

# **IV.9 SCHEMA BLOC DE CORRECTEUR PI**

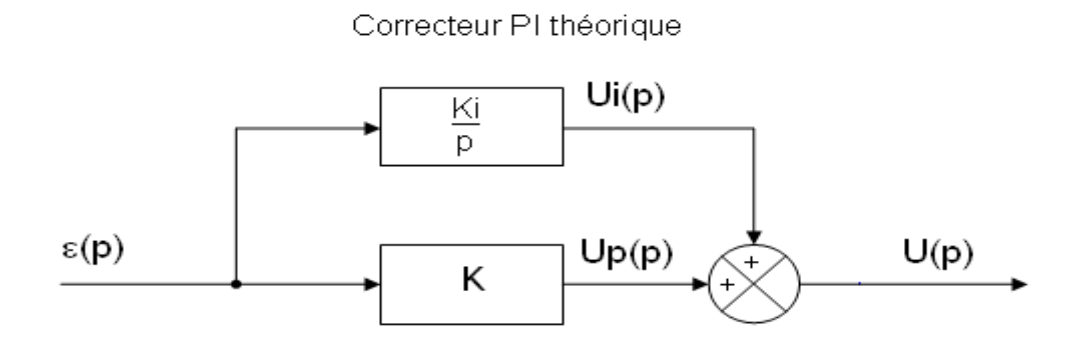

Figure (IV.4 ) : Schéma bloc de correcteur PI**.**

La sortie de correcteur PI et :

$$
U(t) = k_i [e(t) + \frac{1}{T_i} \int_0^t e(t) dt
$$
 (IV-1)

La fonction de transfert de régulateur

$$
C(s) = \frac{U(c)}{E(c)} \tag{IV-2}
$$

$$
C(s) = K_i + \frac{K_i}{T_{is}} = K_c \frac{1 + T_{is}}{T_{is}}
$$
 (IV-3)

#### **IV.10 EFFET DU CORRECTEUR :**

Introduction d'un intégrateur

Gain en basses fréquences ( $\omega \ll \frac{1}{r}$  $\frac{1}{T_i}$ ) infini erreur statique nulle (système de classe 0).

Le gain du système corrigé ne sera pas modifié en hautes fréquences si  $\frac{1}{T_i}$  $(IV-4)$ 

1  $\frac{1}{T_i} \ll \omega c_0 \Rightarrow \omega$ co ( $\Rightarrow$  rapidité) non modifiée.

La phase du système corrigé n'est modifiée qu'en basses fréquences (au contraire de I).

La marge de phase n'est pas modifiée si  $\frac{1}{r_i} \ll \omega c_0$ .

Les diagrammes de Bode de PI sont :

- Le diagramme d'amplitude en db : 
$$
A_{(db)} = 20\log(|c(jw)|)
$$
. (IV-5)

- Le diagramme de phase en degré :  $\varphi = Arg(C(jw))$ . (IV-6)

Une commande idéale serait une commande telle que la loi d'évolution réelle de la grandeur commandée serait à chaque instant identique à la loi de conduite spécifiée et ce, quelles que soit les perturbations.

#### **IV.11 TECHNIQUE DE COMMANDE D'UN BOOST PFC**

Un PFC active, fonctionnant en mode de conduction continue (CCM) avec une commande de courant moyen [25].

Le système de commande est composé de deux boucles, avec une boucle de courant interne, le système maintient la forme sinusoïdale du courant absorbé de ligne, et une boucle externe de tension qui maintient la tension de sortie DC au niveau recommandé.

Tension d'entrée **Ve 200 v**

Inductance **L 0.001 H**

Capacité **C 0.002 F**

Charge **R 144 Ω**

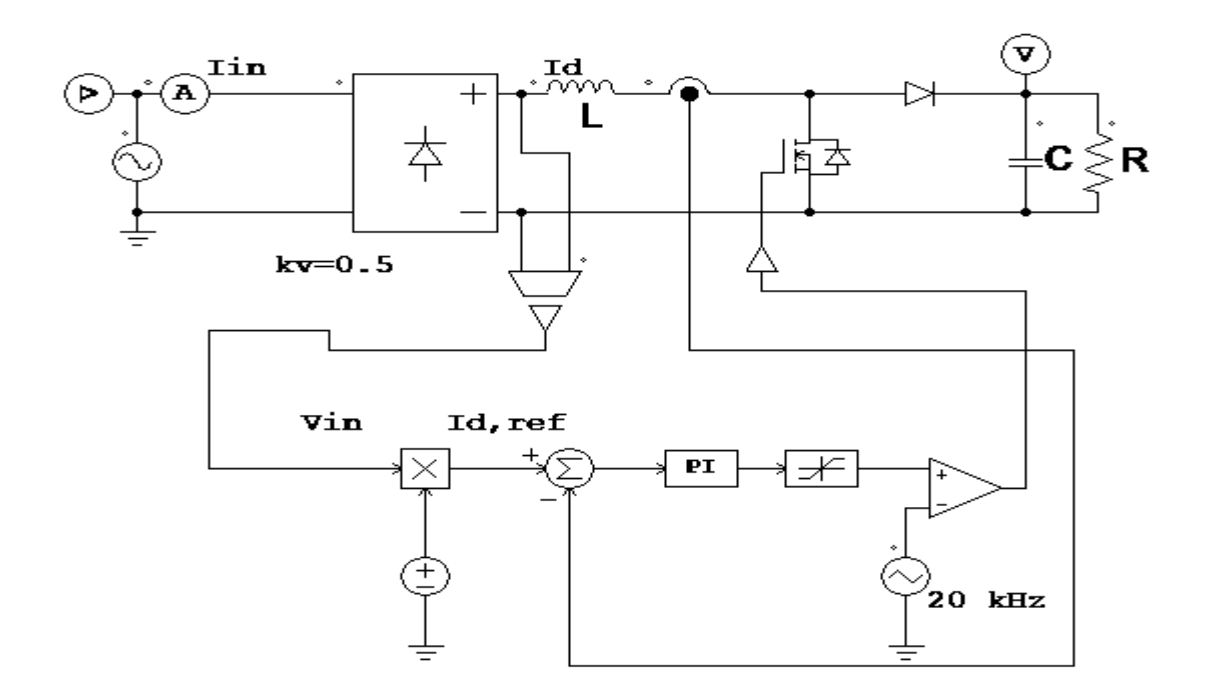

Figure (IV.5 ) : Schéma Principe de la commande pfc appliqué au convertisseur Boost**.**

## **IV.12 BOUCLE EXTERNE DE TENSION**

Le choix d'un correcteur proportionnel intégral présente un atout et surtout le choix convenable de du gain *Kp* et de la constante d'intégration *Ti* . En effet, ces deux paramètres du correcteur *PI* change puisque la fonction de transfert pareillement change en variant, d'un essai à un autre, la tension de référence *Vref* · (donc *Vs* ) et par conséquent le rapport cyclique  $\alpha$ .

La fonction de transfert : *Gp(P):*

$$
G(p) = \frac{V_{s(p)}}{IL_p} \tag{IV-7}
$$

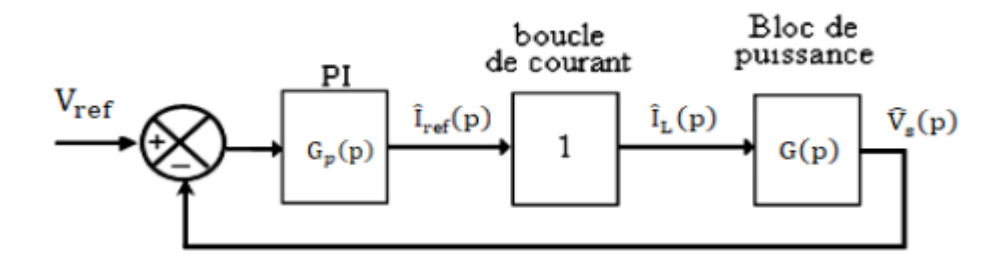

Figure (IV.6 ) : Schéma bloc externe de tension.

Cette boucle de tension fait apparaitre une valeur de référence de la tension de sortie voulue, pour cela nous avons utilisé un capteur de tension qui va nous évaluer la valeur réelle mesurée.

# **IV.12.1 LA FONCTION DE TRANSFERT D'UN BLOC EXTERNE DE TENSION**

Correcteur PI associée à la fonction de transfert coté continu en boucle ouverte est donnée par:

$$
FTBO_v = K_f \left(1 + \frac{1}{T*p}\right) \left(\frac{V_s}{C*p}\right) \tag{IV-8}
$$

En prenant T=C :

$$
FTBOv = K_f \left( 1 + \frac{1 + T^*P}{T^2 \cdot P^2} \right) \tag{IV-9}
$$

Correcteur PI associée à la fonction de transfert coté continu en boucle fermer est donnée par:

$$
FTBO_{\nu} = \frac{1 + T^*P}{1 + T^*P + \frac{T^2}{K_f} \nu^2}
$$
 (IV-10)

et: 
$$
T>\frac{T^2}{K_f}
$$

 $(IV-11)$ 

Alors : c'est facilement obtenu avec un choix convenable du facteur *K<sup>f</sup>* du correcteur.

#### **IV.13 BOUCLE INTERNE DE COURANT**

La fonction de la boucle il forcer le courant à suivre sa référence générée par le multiplicateur de même forme que la tension d'entrée. Ainsi la bande passante de la boucle de courant doit être plus large que la bande passante de référence.

La fonction de transfert : *Gp(P):*

$$
G(p) = \frac{V_{s(p)}}{p \ast L_p} \tag{IV-12}
$$

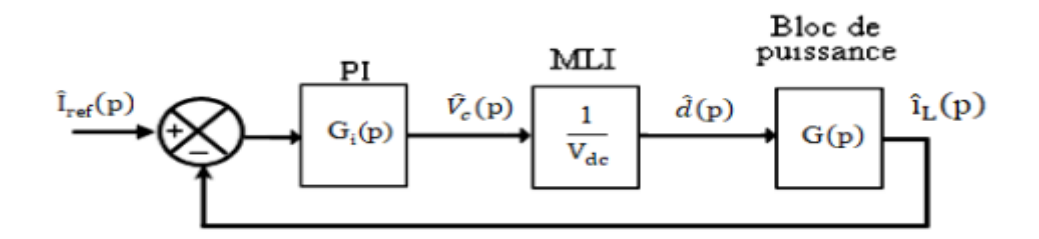

Figure (IV.7 ) : Schéma bloc interne de courant.

# **VI .13.1 LA FONCTION DE TRANSFERT D'UN BLOC INTERNE DE COURANT**

La fonction de transfert du correcteur PI (proportionnel intégral) est donnée par :

$$
G_{i(p)} = K_p + \frac{K_i}{P} = K_f \left( 1 + \frac{1}{T \cdot p} \right) \tag{IV-13}
$$

Correcteur PI associée à la fonction de transfert en boucle ouverte est donnée par:

$$
FTBO_i = K_f \left(1 + \frac{1}{T*p}\right) \left(\frac{V_s}{p*L}\right) \left(\frac{1}{V_{dc}}\right)
$$
\n(IV-14)

Est déterminé par :  $|FTBO_i| = 1$ , avec erreur statique  $e = 0$ , marge de phase  $M_{\varphi} = 60^{\circ}$ .

Calcul de la marge de phase  $M_{\varphi}$ :

$$
M_{\varphi} = 180 - Arg[FTBO_i]
$$
 (IV-15)

$$
M_{\varphi} = A \tan \left( \frac{\omega_{ci}}{1/T_i} \right) \tag{IV-16}
$$

On détermine T par :

$$
T = \frac{\tan_{M\varphi}}{\omega_{ci}} \tag{IV-17}
$$

On déterminé  $|FTBOi| = 1$ :

$$
\left| K_f \cdot \frac{\sqrt{\omega_{ci}^2 + \left(\frac{1}{T}\right)^2}}{\omega_{ci}} \cdot \frac{V_0}{L^* \omega_{ci}} \cdot \frac{1}{V_{dc}} \right| = 1 \tag{IV-18}
$$

Par comparaison Les paramètres du correcteur P1 :

$$
K_p = K_f \tag{IV-19}
$$

$$
K_i = \frac{\kappa_f}{T} \tag{IV-20}
$$

## **IV.14 RESULTAT DE SIMULATION :**

### **Le tableau suivant**

Les résultats de simulation sous le logiciel Powersim sont obtenus en prenant les paramètres du Boost PFC suivants :

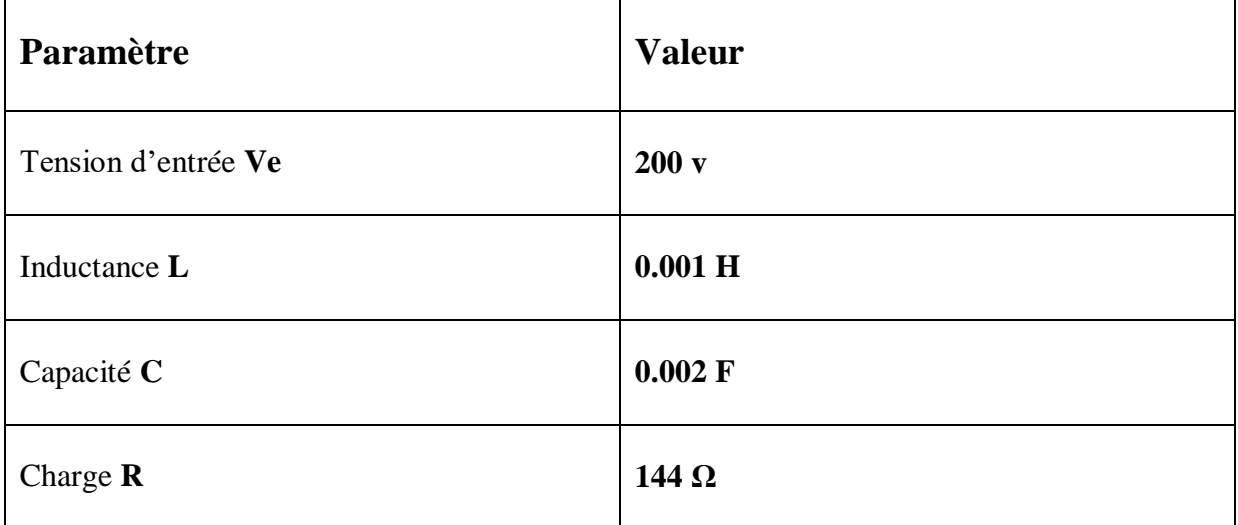

Tableaux (IV.2 ) : Les résultats de simulation sous le logiciel Powersim

# **VI .15 SIMULATION ET RESULTAT :**

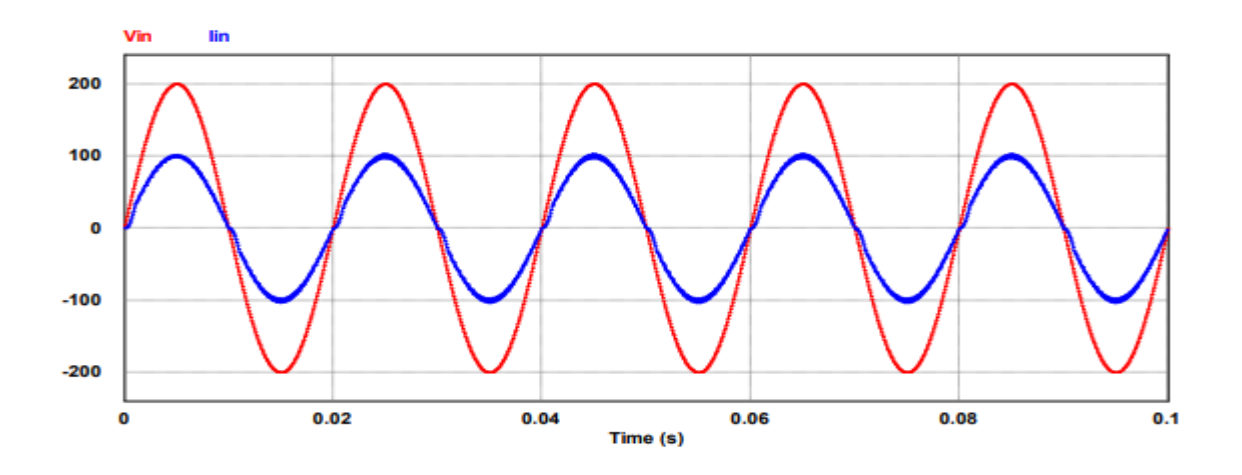

Figure (IV.8) : Courant d'entrée et Tension d'entrée.

On remarque que le courant d'entrée a une allure sinusoïdale en phase avec la tension d'entrée

Donc d'apprêt cette comparaisons on conclusion que la correction active il est préférable que la correction passive.

# **VI .16 CONCLUSION**

Dans ce chapitre, en première partie, nous avons exposé les différentes topologies de convertisseurs continu-continu à modulation de largeur d'impulsion(MLI).

Âpres nous avons exposé les convertisseurs boost avec les correcteur *PI.*

Le concluant c'est que, dans les deux structures asservie ou non, pour procurer des résultats performants et même de garantir un bon fonctionnement du hacheur nous devons choisir les éléments de stockage spécifique pour son tension de sortie qui lui est attribuée.

On constate que le régime transitoire nécessite plus du temps.

#### **CONCLUSION GENERAL**

Les travaux présentés dans ce mémoire avaient pour but l'étude des différentes techniques de commande des alimentations à absorption sinusoïdale dans le domaine linéaire et non linéaire sur la base de la simulation.

 Pour atteindre cet objectif, nous avons présenté les différentes solutions utilisées pour réduire les courants harmoniques injectés par les redresseurs à pont de diodes munis d'un condensateur de filtrage à la sortie sur les réseaux électriques.

 La solution passive où les résultats de la simulation ont montré la réduction des courants harmoniques et l'amélioration de la forme d'onde du courant d'entrée était limitée. Avec la miniaturisation progressive des équipements industriels et domestique, la recherche s'est orientée vers la solution des PFC actifs.

 Les PFC actifs sont composés de convertisseurs DC-DC commutant à une fréquence supérieure à celle du réseau (50Hz), réduisant ainsi l'encombrement causé par les PFC passif.

 Les résultats de simulation obtenus par la modélisation d'un Boost PFC ont montré que l'approche active représente une solution idéale au problème des harmoniques générés par les alimentations à découpage.

Les résultats obtenus sont fort encourageants. Pour clore notre travail, et pour un futur travail de recherche, nous pouvons proposer toute méthode qui permet d'aboutir à un réglage exploitable et robuste, en particulier nous pouvons citer quelques-unes :

- Commande logique flou.
- Commande H∞.
- Les algorithmes adaptatifs.
- Réseaux Neurones.
- La méthodologie des plans d'expériences.

# **ANNEXE**

Les paramètres du Boost PFC:

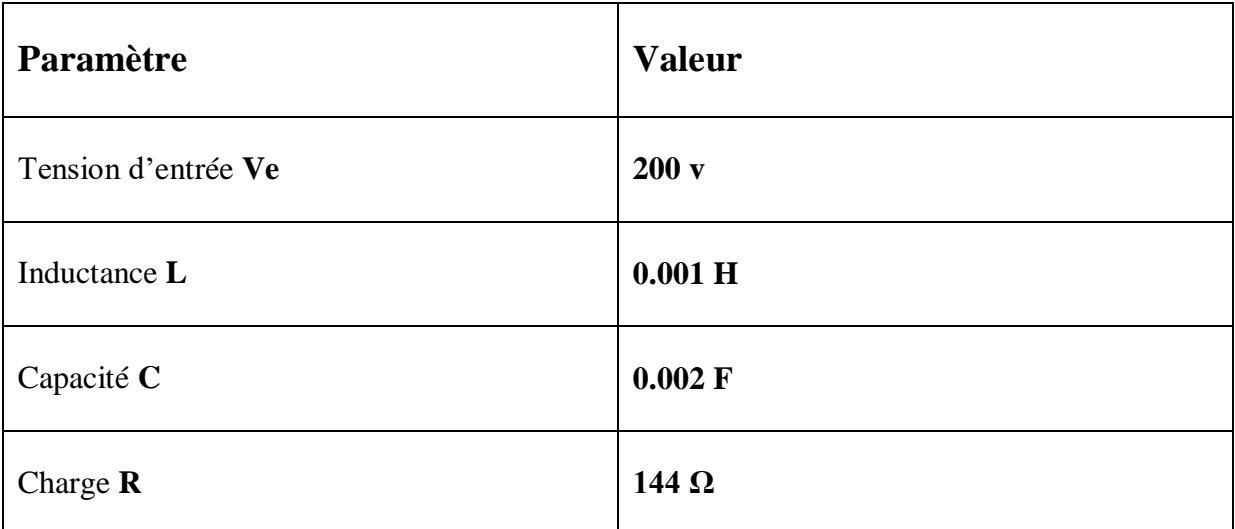

#### **BIBLIOGRAPHIE**

**[01] L. Marroyo** : "techniques de commande predictive et floue pour les systemes d'electronique de puissance: application aux redresseurs a MLI, Universite henri poincare 1999.

**[02] R. Chaparde. «**la pollution harmonique Problèmes et Solutions.**»** L'Institut national polytechnique de Toulouse (INP Toulouse) 2013**.** 

**[03] [Paul Evans](https://theengineeringmindset.com/author/paulevans/) «**Power Factor Explained**».** Cours préparé , université laval quebec Canada, 2018.

**[04] B. Bayala.** « Machine à courant continu ». Cours préparé, université laval quebec Canada, 2010.

**[05] A. Mechernene**. « Modélisation du moteur à courant continu ». Université Western Ontario ,2011.

**[06] Negawatt** «Courant alternatif, puissances active et réactive , facteur de puissance, harmoniques ».Fiche technique Mars ,Université de Bordeaux ,2017.

**[07] Paulmichel**. « Introduction sur les machines à courant continu ». fr.scribd.com/doc/123605594/Chapitre11, Université de Bordeaux faculté électrotechnique, 2013

**[08] Electronique AOP**. « Génération d'un signal triangle » Université Grenoble Alpes 2006.

**[09] Abdelmalek BOULAHIA** « Etude des Convertisseurs Statiques destinés à la Qualité de l'Energie Electrique » mémoire magister en électrotechnique Université de Constantine, 2009.

**[10] fourier making waves** « transformation de Fourier » Université de électrotechnique 2005.

**[11] KIFOUCHE REZKI** « Identification des courants harmoniques et génération du courant référence "application au convertisseur statique"» mémoire magister en génie électrique Université M'hamed Bouguarra Boumerdes, 2005.

**[12] M.Chen** "Modélisation et contrôle de convertisseurs de correction de facteur de puissance monophasés hautes performances » Ces Rensselaer Polytechnic Institute Troy, NewYork octobre 2006.
**[13] O. Jackson:** "Perturbations des systèmes d'alimentation causées par les appareils électroménagers et les équipements électriques similaires - Partie 2: Harmoniques", IEC,1982 Université York Toronto 2009.

**[14] S.M.R.Rafiei, R.Ghazi, R.Asgharian, M.Barakati, and H.A.Toliyat,** "Contrôle robuste des convertisseurs PWM CC / CC: une comparaison des approches basées sur la logique H, μ et la logique floue". IEEE Conf. on Control App., pp. 603-608, Université de Constantine, 2003.

**[15] H.Helali** "méthodologie de pre-dimensionnement de convertisseurs de puissance: utilisation des techniques d'optimisation multi-objectif et prise en compte de contraintes CEM" thèse, Institut National des Sciences Appliqués de Lyon, 2006

**[16] E.BETTEGA J.N.FIORINA** Harmoniques : convertisseurs propres et compensateurs actifs , Georgian College , 2019.

[17] **R. W. Erickson, D.Maksimovic,** "'Fondamentaux de l'électronique de puissance'', University of Colorado, second edition 2001

**[18] D.Grafham** "les power mosfets améliorés augmentent l'efficacité dans un PFC monophasé de 3,5 kW" http://www.advancedpower.com, Université nationale australienne, Mars 2001.

**[19] S.Beaulieu** "Étude et mise au point d'un filtre actif d'harmoniques en vue d'améliorer la qualité de l'alimentation électrique" université du Québec à Chicoutimi mai 2007.

**[20] K.GUESMI** "Contribution a la commande floue d'un convertisseur statique" université de Reims champagne Ardenne, décembre 2006

**[21] V.S.C. Raviraj and P.C.Sen** "Étude comparative des contrôleurs proportionnel-intégral, à mode glissant et à logique floue pour les convertisseurs de puissance" IEEE Trans. On Ind. App., pp. 518-524, Université nationale australienne ,1997.

**[22] L.Balogh** "UC3854A/B and UC3855A/B Provide Power Limiting With Sinusoidal Input Current for PFC Front Ends" Unutrode, DN-66, Université du Texas à Austin , novembre,2001

**[23] [Seif Eddine Naffouti](https://www.researchgate.net/profile/Seif-Eddine-Naffouti-2)** "Dimensionnement et commande d'un hacheur parallèle alimenté par une source photovoltaïque ". [École Nationale d'Ingénieurs de Tunis](https://www.researchgate.net/institution/Ecole-Nationale-dIngenieurs-de-Tunis2) . July 2012

**[24] P. Sendi** "Les correcteurs ", Cours , l'institut national polytechnique de toulouse (inp toulouse) , 2010.

**[25] P. Sendi** " Correcteur PI" Cours , l'institut national polytechnique de toulouse (inp toulouse) ,2010.

**[26] A.LACHICHI** "Modélisation et stabilité d'un régulateur hybride de courant - Application aux convertisseurs pour pile à combustible" Thèse, l'Université de Franche-Comté, novembre 2005.

**[27] P. Flores** : "la command MLI " , Cours Jan. 2009.

**[28] Dr. B.RABHI**: " Différents Stratégies de Modulation " ,Université de Batna, 2009

, Mastère Electromécanique 2017/2018.

**[29] J. W. Dixon** "modulation largeur d'impulsion MLI".cours institut national polytechnique de Oregon. Jan. 2012.

# **Résumé:**

Nous sommes intéressés a réduire les harmoniques dans les réseaux électriques et améliorations du facteur de puissance Nous avons parlé de deux solutions. Première technique pour la correction du facteur de puissance, l'une repose sur l'utilisation d'éléments passifs pour réduire les harmoniques dans les alimentations électriques, et la deuxième basée sur l'utilisation des convertisseurs statiques.

#### **Abstract:**

We are interested in reducing harmonics in electrical networks and improving the power factor We talked about two solutions. first technique for power factor correction, one based on the use of passive elements to reduce harmonics in power supplies, and the second based on the use of static converters.

### **Mots clés :**

Facteur de puissance, correction du facteur de puissance, les éléments passive, les convertisseurs statiques, modulation largeur impulsion, courant électrique.

## **Keywords :**

Power factor, power factor correction, passive elements, static converters, pulse width modulation, Electric current.

# **الكلمات المفتاحية:**

معامل الاستطاعة, تحسين معامل الاستطاعة, العناصر السليبة, المحولات المستقرة, تعديل عرض النبض, تيار كهربائي.

## **ملخص:**

لقد اهتممنا بتخفيض التشوهات التي تحدث في الشبكات الكهربائية و تحسين معامل االستطاعة لقد تحدتنا عن حلين التقنية أولى من اجل تحسين معامل االستطاعة تعتمد على العناصر السليبة من تخفيض التشوهات الكهربائية و الثانية تعتمد على المحو لات المستقر ة في الأنظمة و التغذية.